# **Chapter 7**: The noise

# The noise

#### **Definition**

- Noise or parasite is defined as a sudden variation of the intensity of a pixel compared to its neighbors
- Noise is a stochastic (random), non-continuous signal
- The noise elimination operation is called filtering.

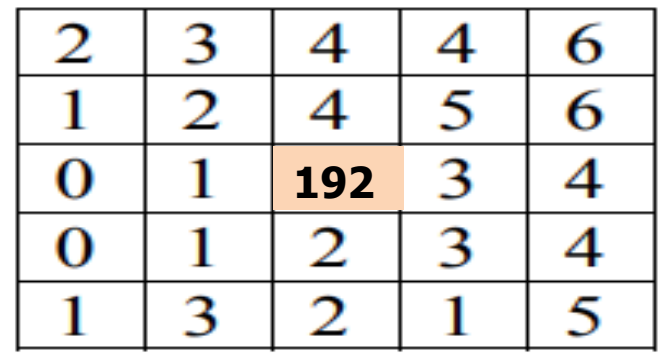

How to distinguish noise from edges?

" The main barrier to effective image processing and signal processing in general is noise. By noise we mean a variation of the signal from its true value by a small (random) amount due to external or internal factors "

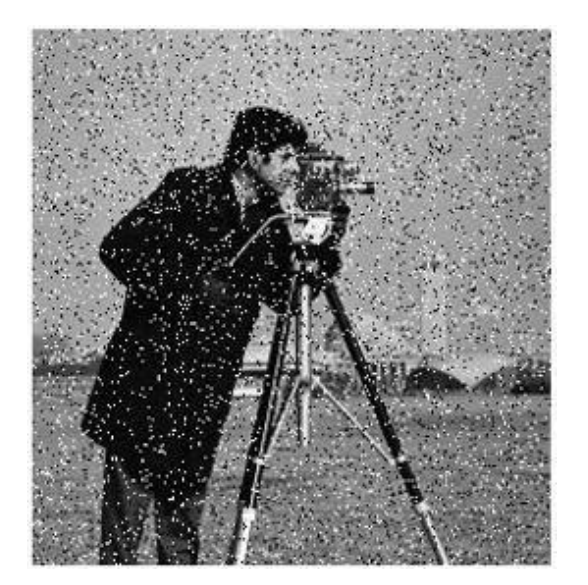

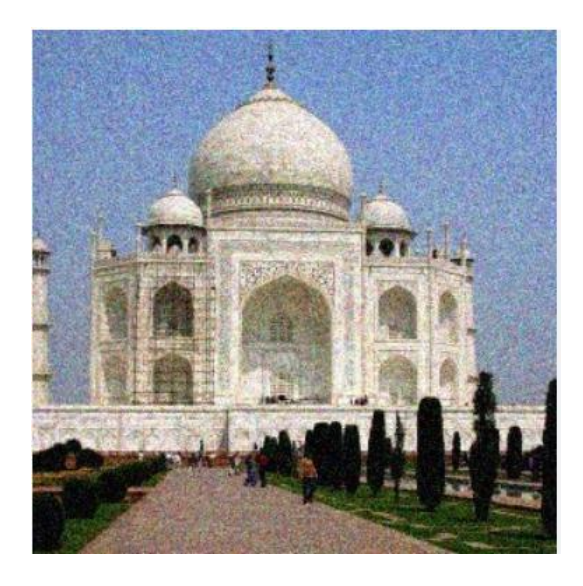

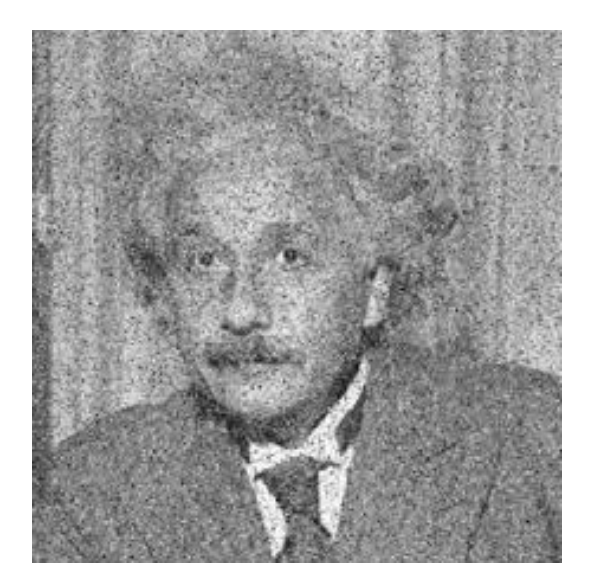

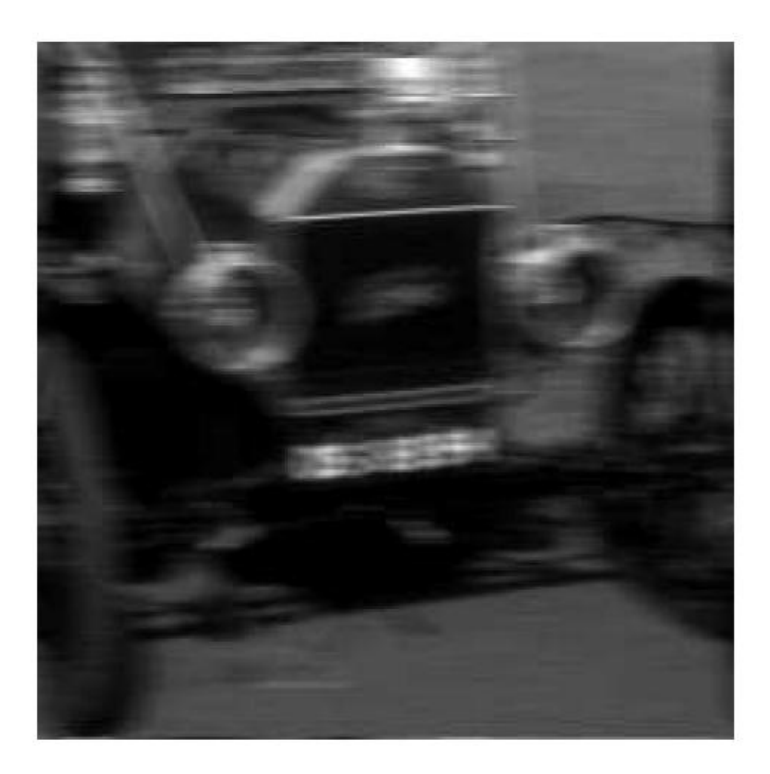

(a) The original image

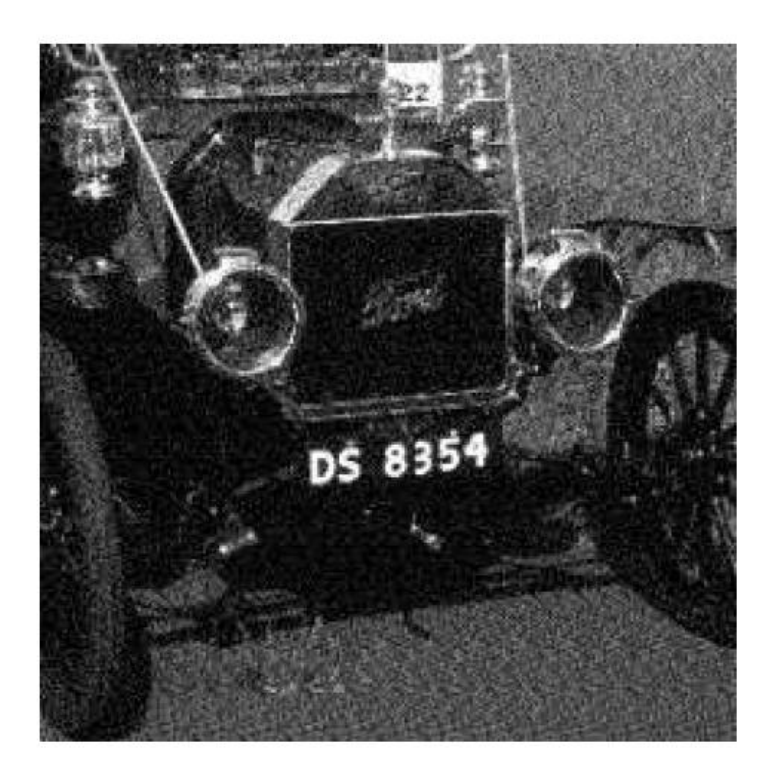

(b) After removing the blur

# The noise

#### **Sources**

#### 1.Capture noise

"can be the result of variations in lighting, sensor temperature, electrical sensor noise, sensor nonuniformity, dust in the environment, vibration, lens distortion, focus limitations, sensor saturation (too much light), underexposure (too little light)". Nearby electronic interference

#### 2. Image-encoding noise

"lossy compression techniques (eg, jpeg) compress the image by removing visual information that represents detail not general perceivable to the human viewer. This loss of detail is often referred by the appearance of compression artefacts (noise) in the image".

3. Sampling/ Quantization noise

4. Transmission errors

### **Types**

The generation of a noisy signal, which will be added to an image, is useful for testing the robustness of filters.

Several types of noise, the most known are:

- **1. Gaussian noise (additive noise)**
- **2. Impulse noise (Salt and pepper)**

### **1. Gaussian noise**

### New pixel = Old pixel  $+$  random number following the Gaussian or normal law.

« The **normal (Gaussian) law** is one of the most suitable probability laws for modeling natural phenomena resulting from several random events»

$$
f(x) = \frac{1}{\sigma \sqrt{2\pi}} e^{-\frac{1}{2} \left( \frac{x - \mu}{\sigma} \right)^2}
$$

U: mean

- *σ*: standard deviation
- X: pixel gray level

# The noise

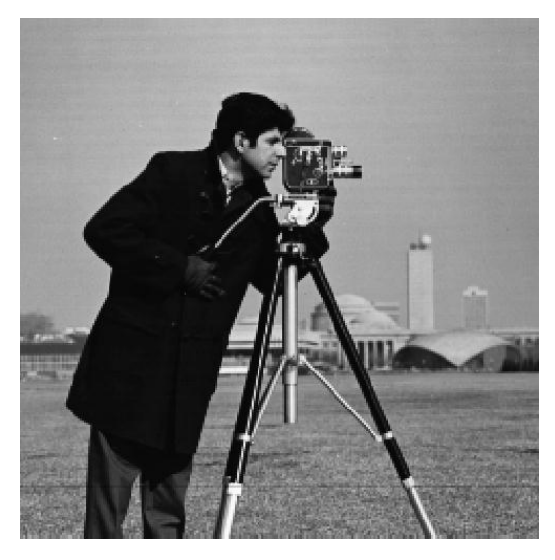

#### original Image *σ= 0,01*

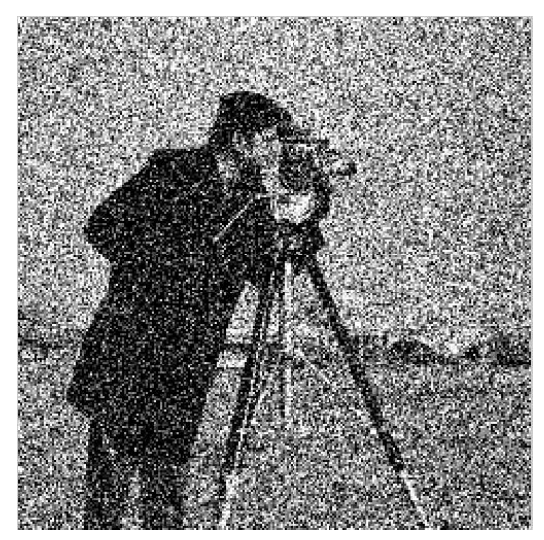

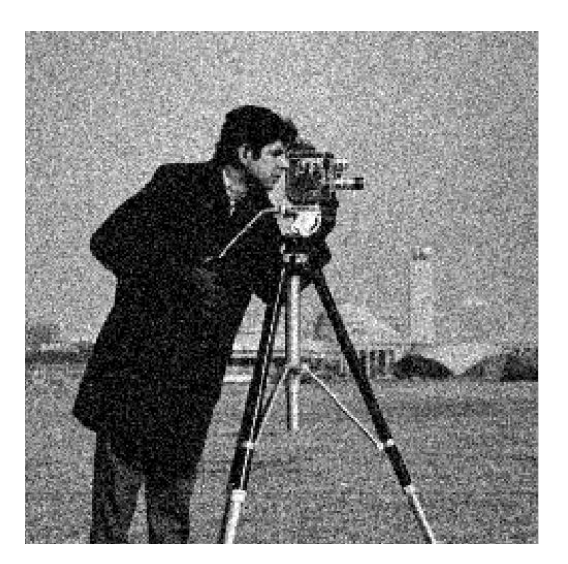

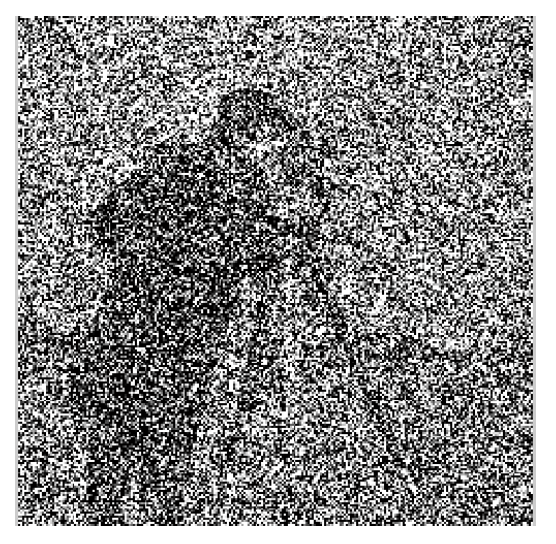

*σ= 0,9*

# The noise

### **2. Impulse noise**

- Sudden changes in pixel value that are visible as random black and white pixels
- Sources: transmission errors, camera defect, dust…..

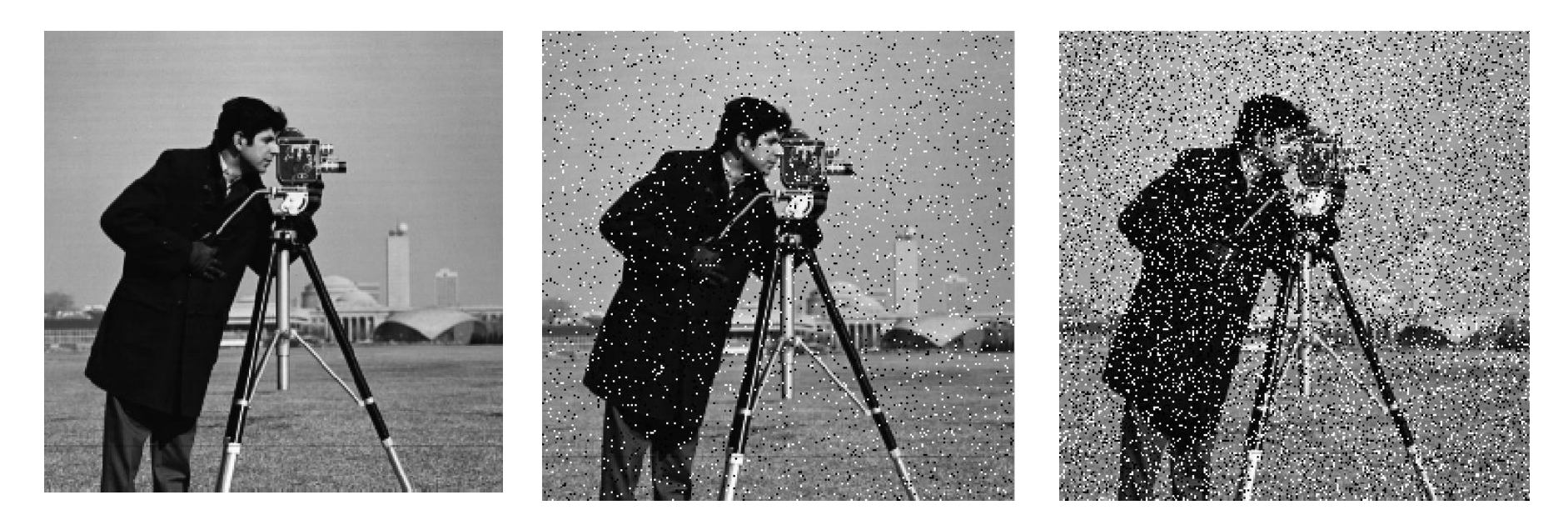

**original Image 5% 20%**

# **Chapter 8**: Filtering

# **Filtrage**

#### **Definition**

The main goal of **filtering** is to remove noise from image

 $\rightarrow$  enhanced image with greater clarity  $\rightarrow$  improve visualization of its contents

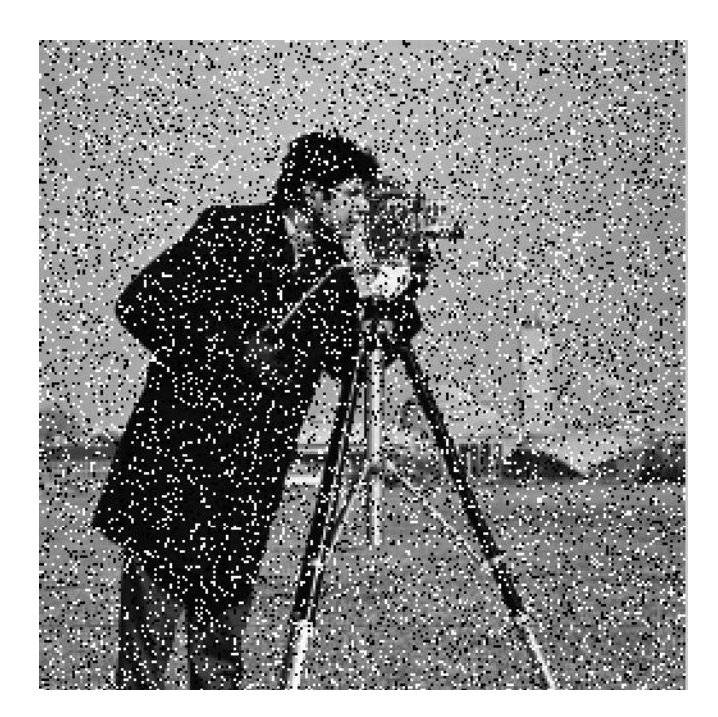

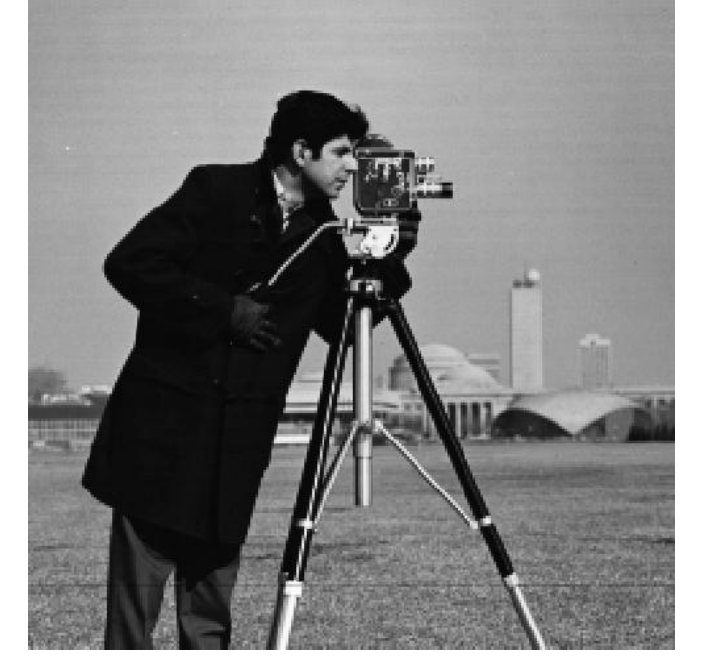

**Noised image <b>Filtred image** 

#### **Remarks**

- There is no universal filter capable of correcting all defects
- We choose the type of the filter according to the defects that we wish to correct.

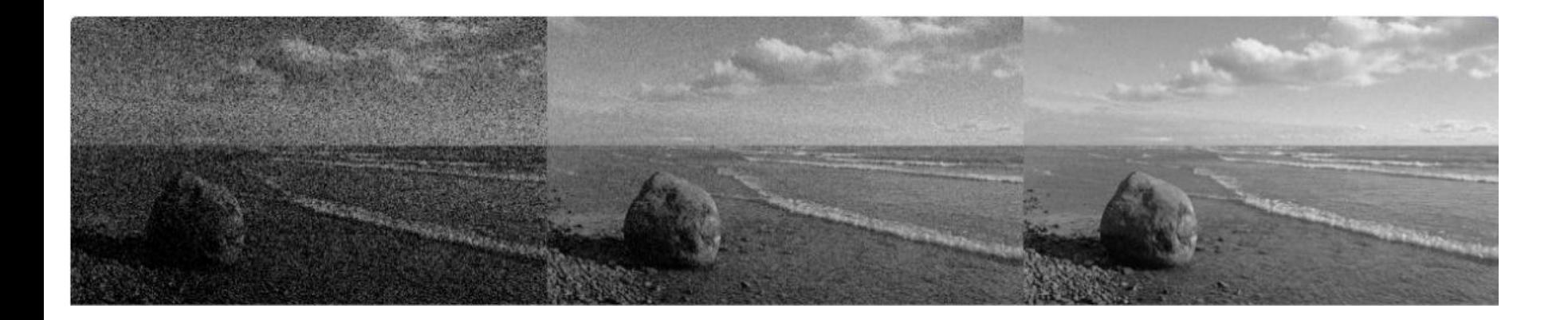

### **Local to point transformation**

• The pixel **B(i,j)** of the output image, depends only on the values of all pixels of the mask (neighbourhood)

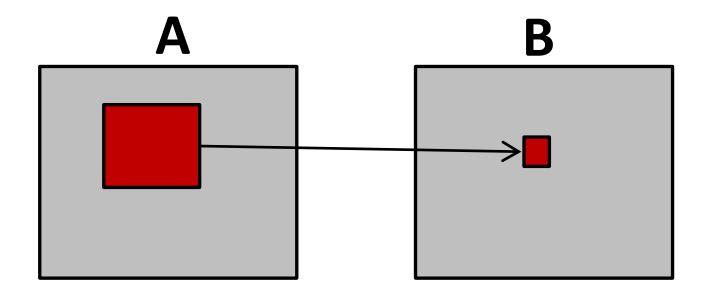

#### **Neighborhood examples :**

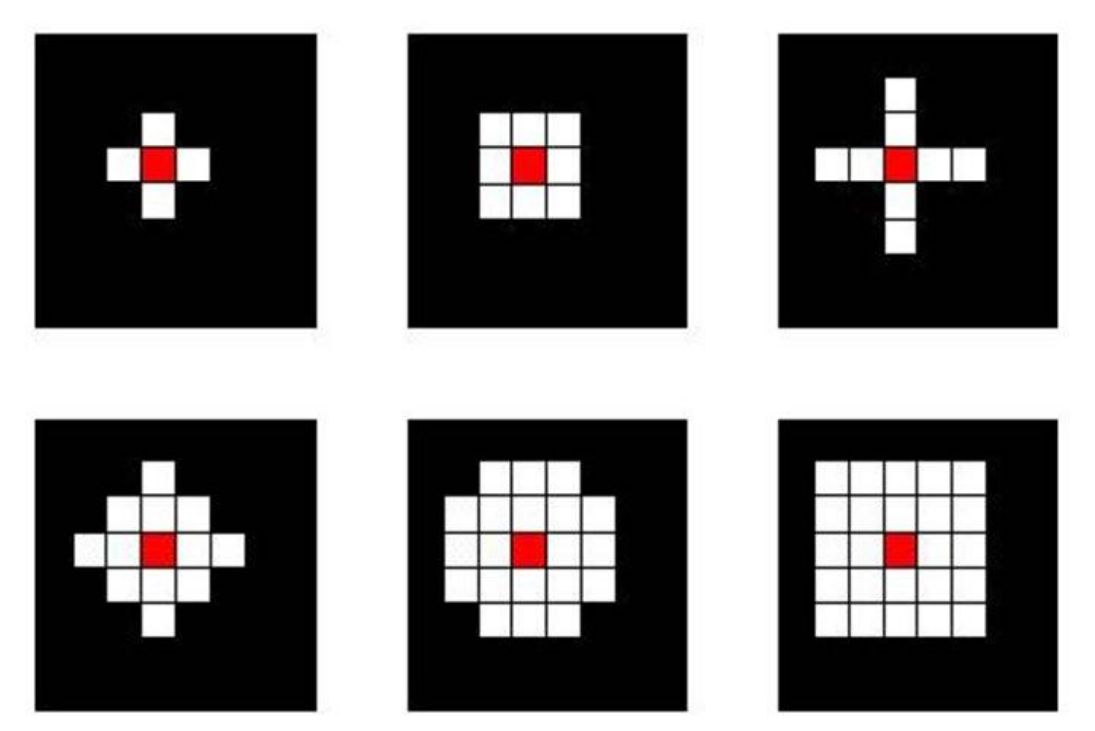

*Note:* the neighborhood is often square and symmetrical (odd-sized matrix) around the pixel considered **Example**: 3x3 5x5 ……..

### **Filters types**

### **1. Linear filters**

The output pixel (filtred image) is a linear combination of the pixels in a local neighborhood (**mask)** in the original image (noised image)

- **1.1 Low**-**pass filter**
- **1.2 High-pass filter (**see chapter 9)

### **2. Nonlinear filters**

The output pixel (filtred image) is selected from an ordered sequence in a local neighborhood (**mask)** in the original image (noised image)

### **1.1 Low-pass filter (smoothing)**

- Consisting of attenuating the components of the image having a high frequency.
- These filters tend to blur the image

• **Examples**: The mean filter and the Gaussian filter

### **1.1.1 Mean filter**

- The gray level of the central pixel is replaced by **the average** of the gray levels of the neighboring pixels (mask)
- Convolution !!!

### **Convolution**

• A convolution product is a mathematical operator used to multiply matrices together.

*Example*

$$
\begin{pmatrix}\nH_1 & H_2 & H_3 \\
H_4 & H_5 & H_6 \\
H_7 & H_8 & H_9\n\end{pmatrix}\n\begin{pmatrix}\nI_{x-1,y-1} & I_{x-1,y} & I_{x-1,y+1} \\
I_{x,y-1} & I_{x,y} & I_{x,y+1} \\
I_{x+1,y-1} & I_{x+1,y} & I_{x+1,y+1}\n\end{pmatrix}
$$
\nMask 3x3

\nThe new value of pixel  $I_{x,y}$  after convolution:

**Mask 3x3 Image** 

The new value of pixel  $I_{x,y}$  after convolution: *I*

The new value of pixel 
$$
I_{x,y}
$$
 after convolution:

\n
$$
I_{x,y} = H_1 * I_{x-1,y-1} + H_2 * I_{x-1,y} + H_3 * I_{x-1,y+1} + H_4 * I_{x,y-1} + H_5 * I_{x,y} + H_6 * I_{x,y+1} + H_7 * I_{x+1,y-1} + H_8 * I_{x+1,y} + H_9 * I_{x+1,y+1}
$$

#### **Convolution**

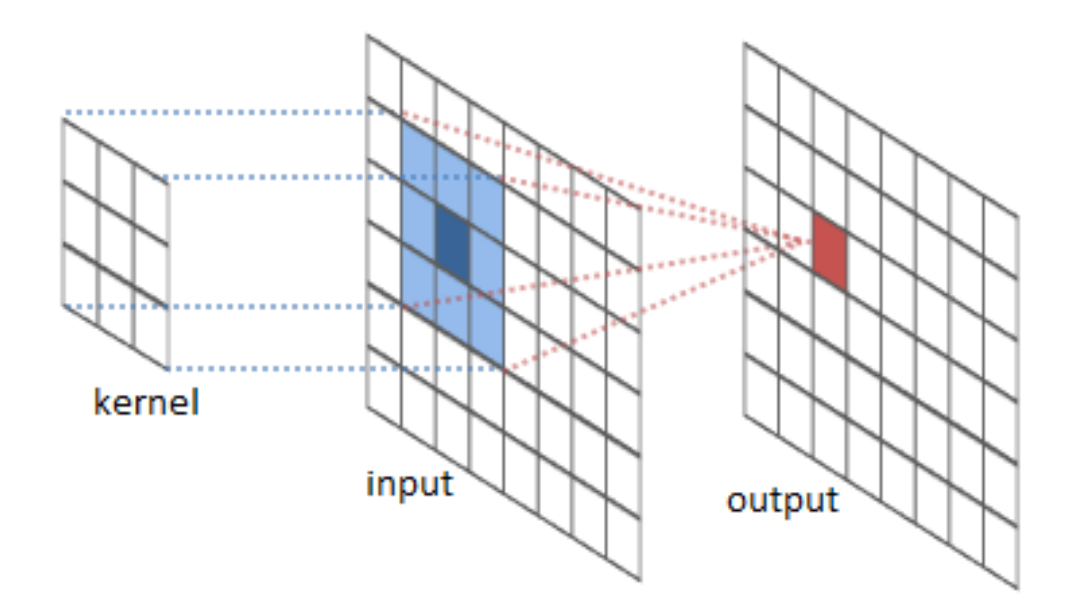

#### **Convolution**

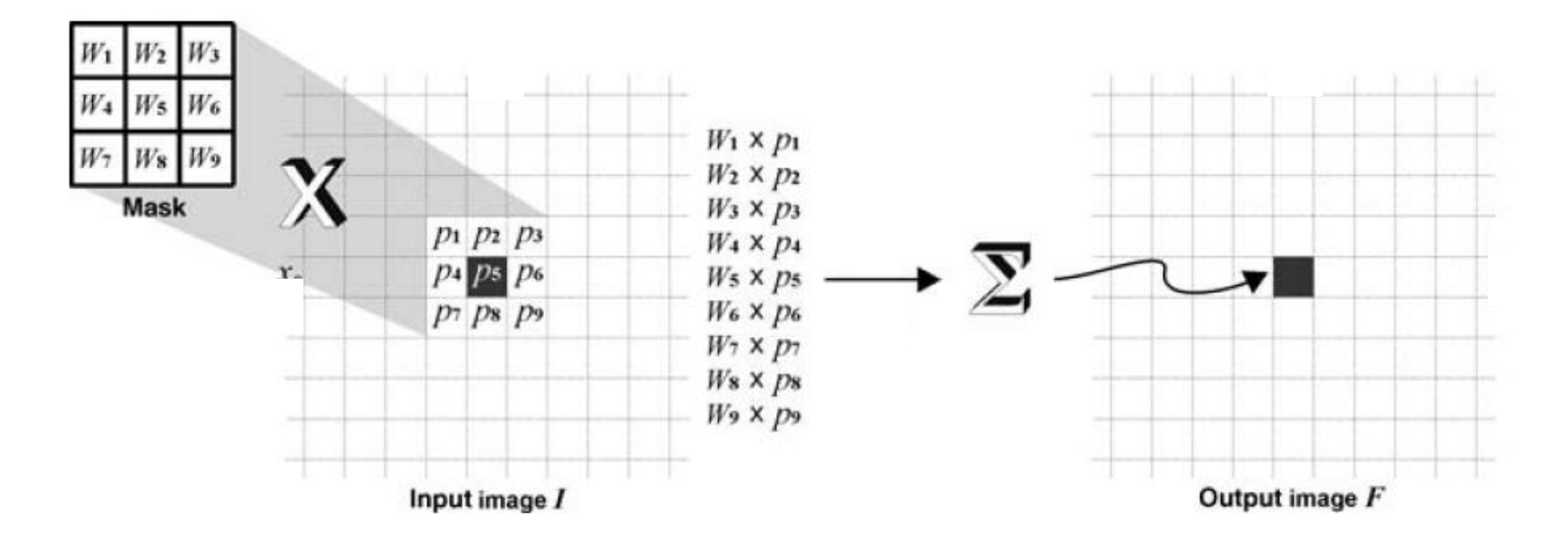

- The new value of each pixel after convolution is saved on a copy of the image (**output**) and not on the original image (**input**).
- Why is the kernel size odd?

To center the kernel on the pixel

#### **Convolution**

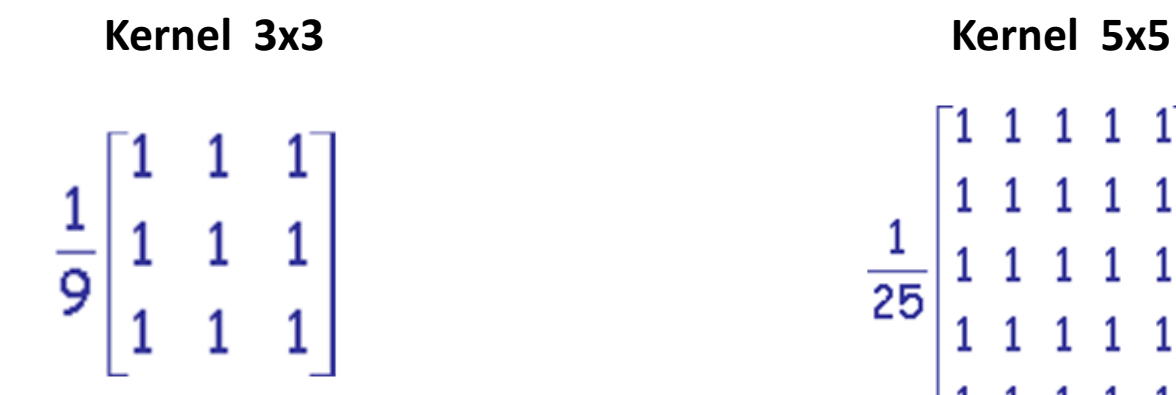

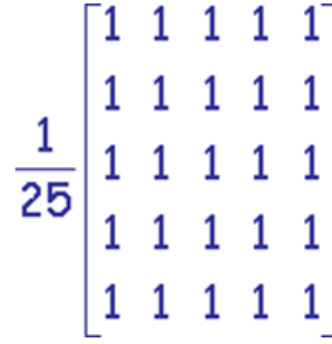

#### **Convolution**

#### *Example*

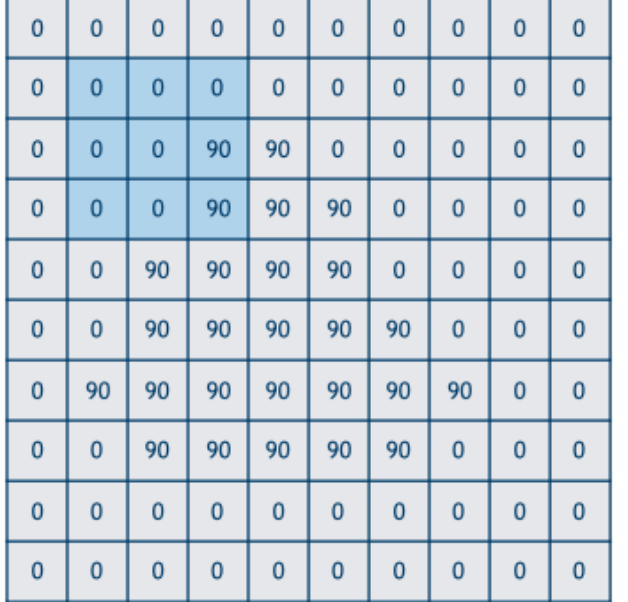

**Kernel**

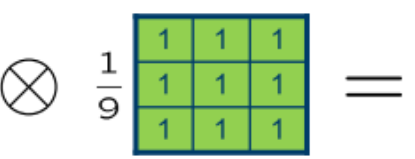

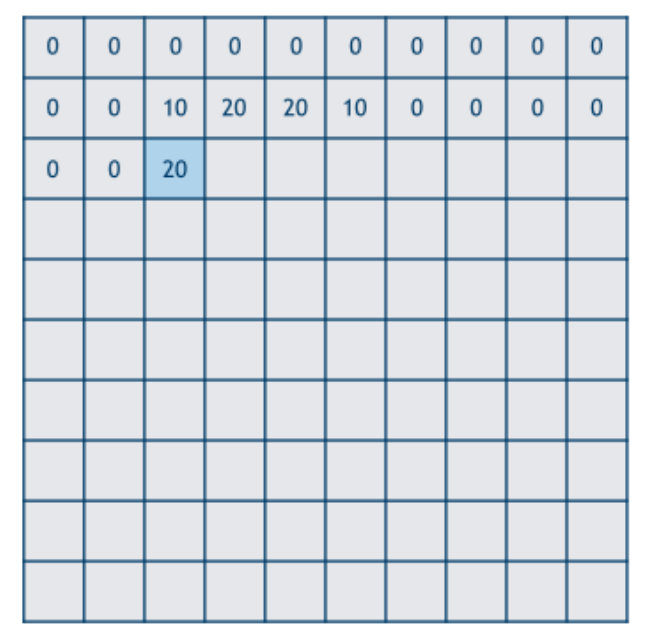

**Input image**  and the contract of the contract of the contract of the contract of the contract of the contract of the contract of the contract of the contract of the contract of the contract of the contract of the contrac

#### **Convolution**

#### *Example*

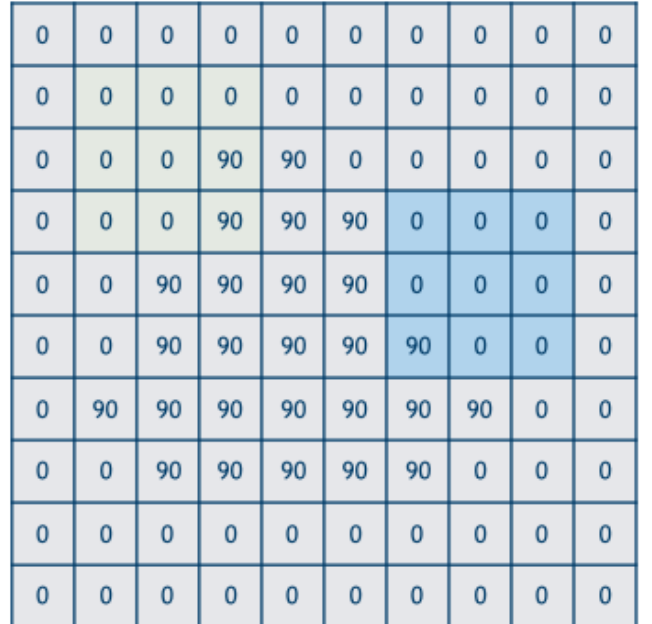

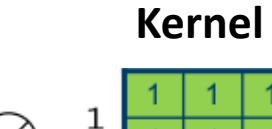

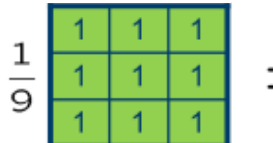

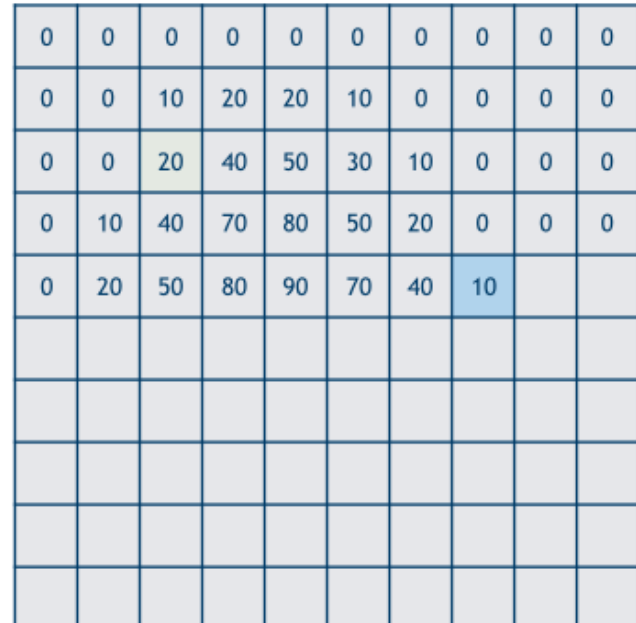

#### **Convolution**

#### *Example*

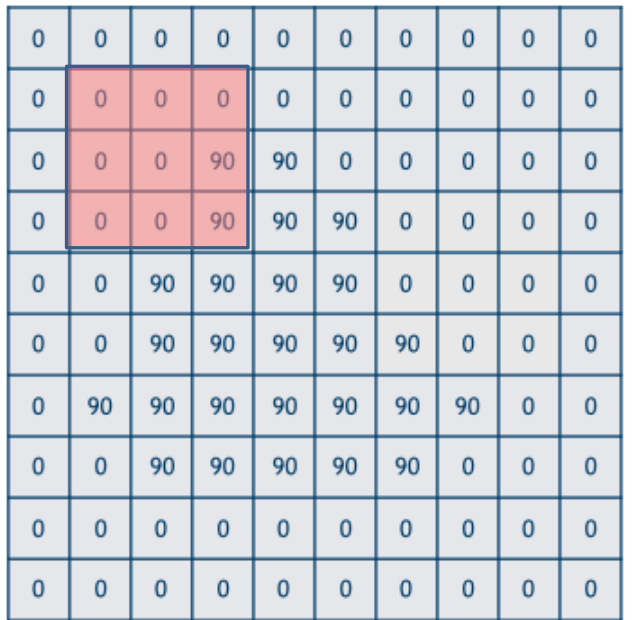

**Kernel**

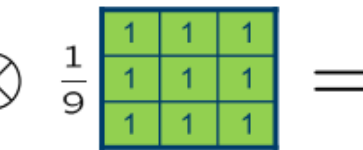

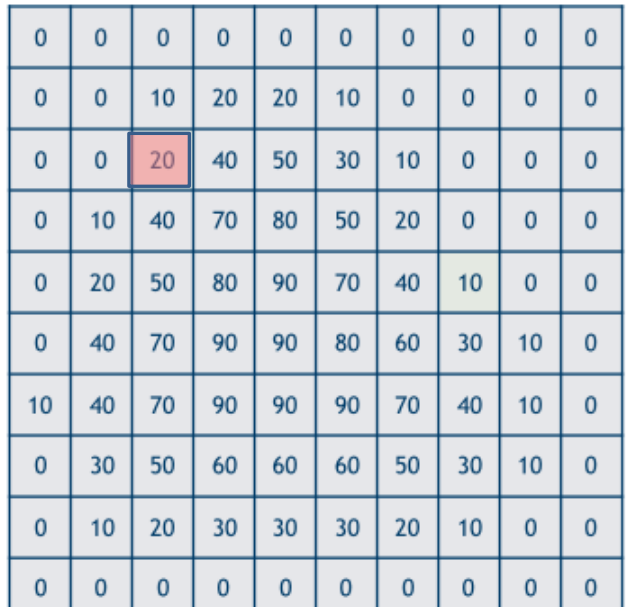

#### **Convolution**

#### *Example*

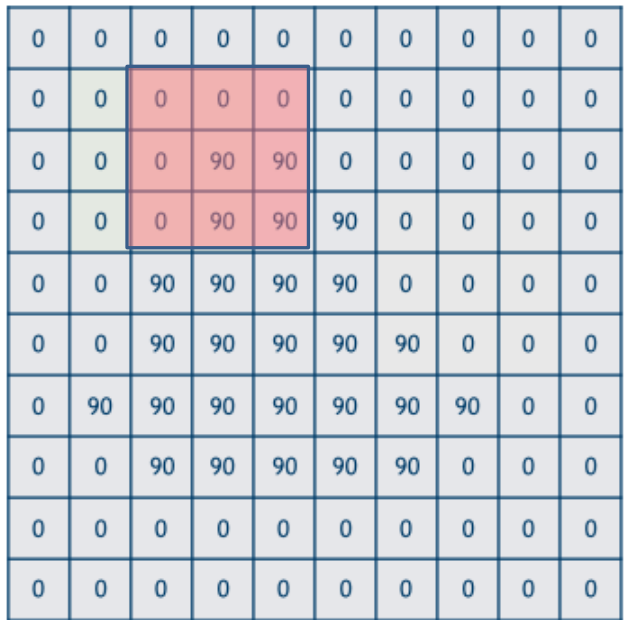

**Kernel**

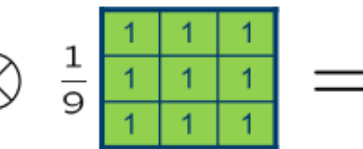

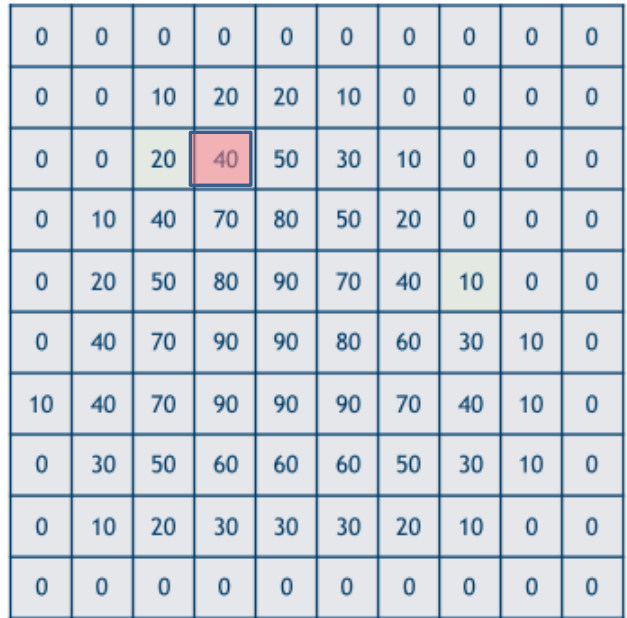

#### **Convolution**

#### *Example*

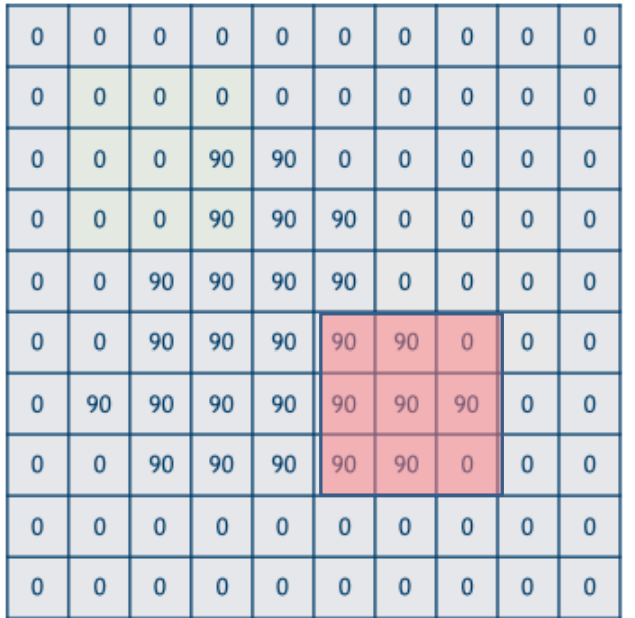

**Kernel**

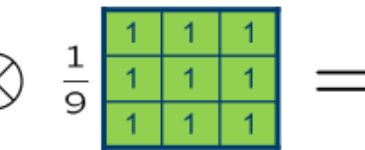

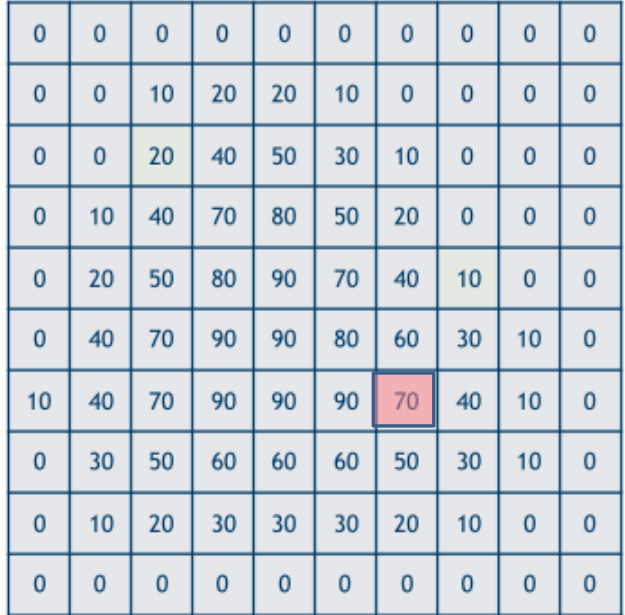

#### **Convolution**

#### *Algorithm*

- 1. Position the mask over the current pixel,
- 2. Form all products of filter elements with the corresponding

elements of the neighbourhood

- 3. add up all the products.
- 4. Repeat steps 1, 2 and 3 for every pixel in the image.

#### **Convolution**

*kernel of 3x5*

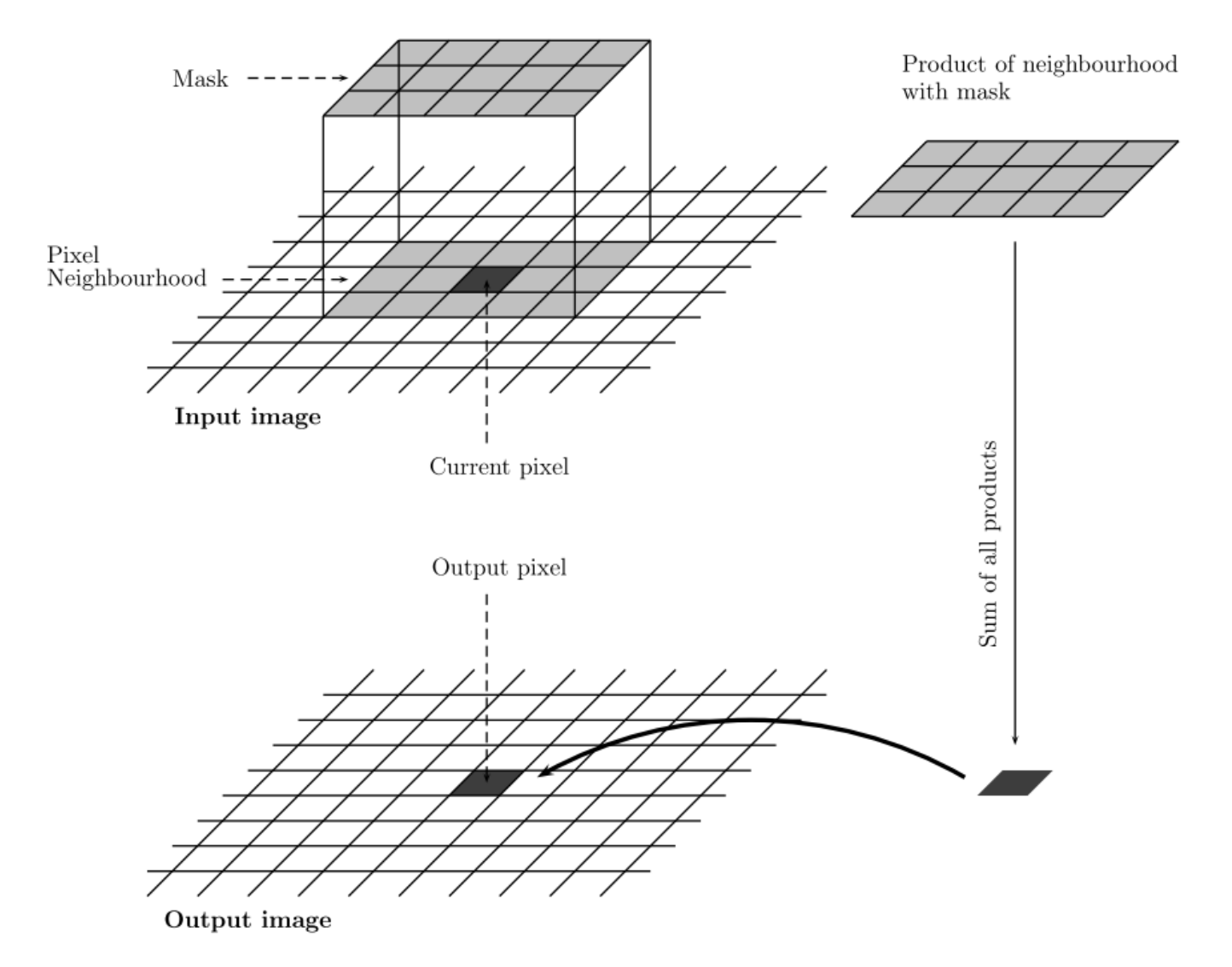

**1. Zero padding** : zero padding is used to add extra rows and columns of zeros to the edges of an image.

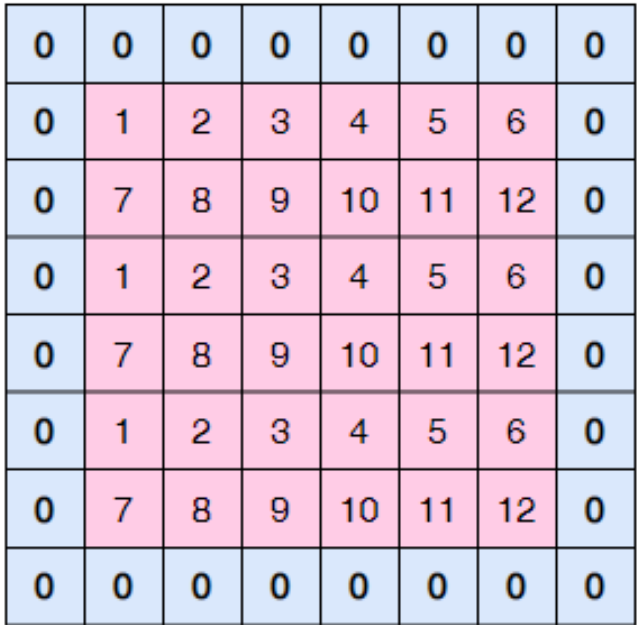

**1. Zero padding** : zero padding is used to add extra rows and columns of zeros to the edges of an image.

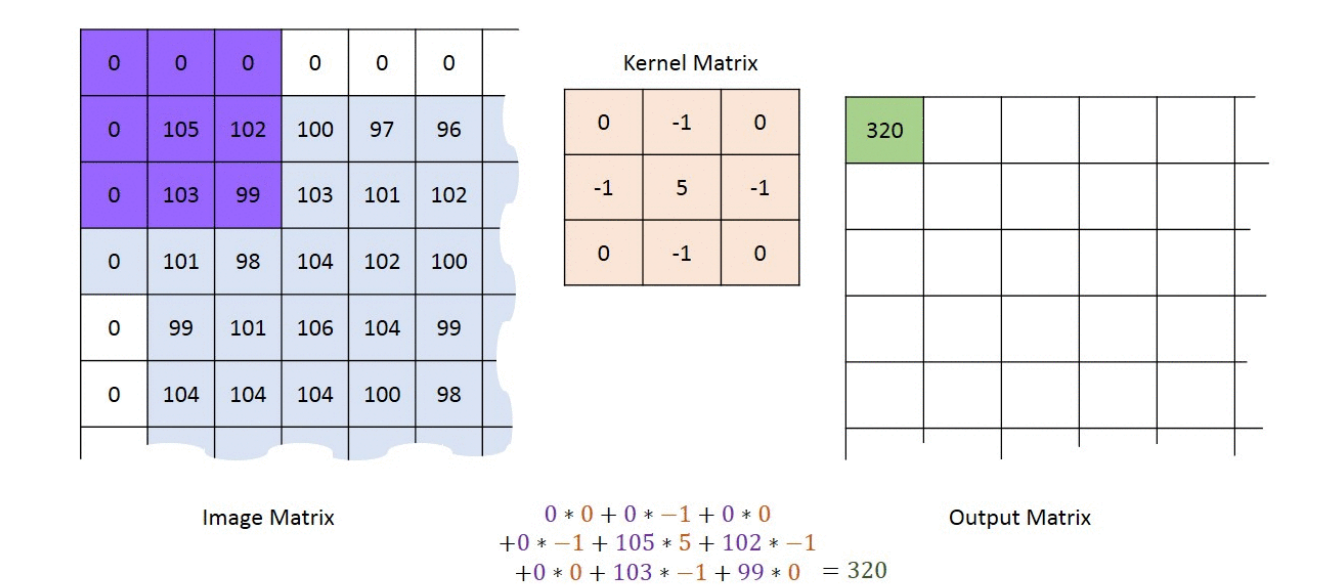

**2. Mirror padding** : called also symmetric padding, it adds a boundary around the image by mirror-reflecting.

**Example :** kernel 3x3

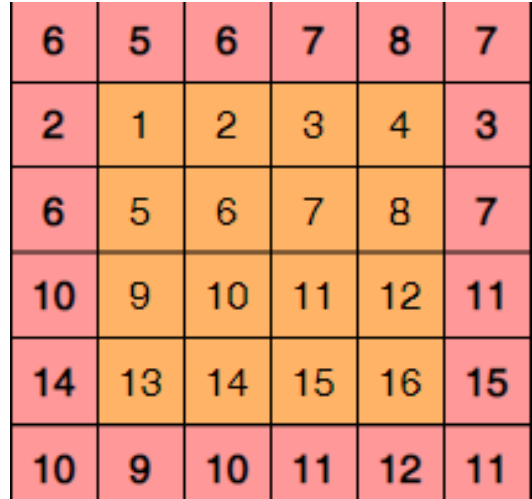

**2. Mirror padding** : called also symmetric padding, it adds a boundary around the image by mirror-reflecting.

**Example** : kernel 5x5

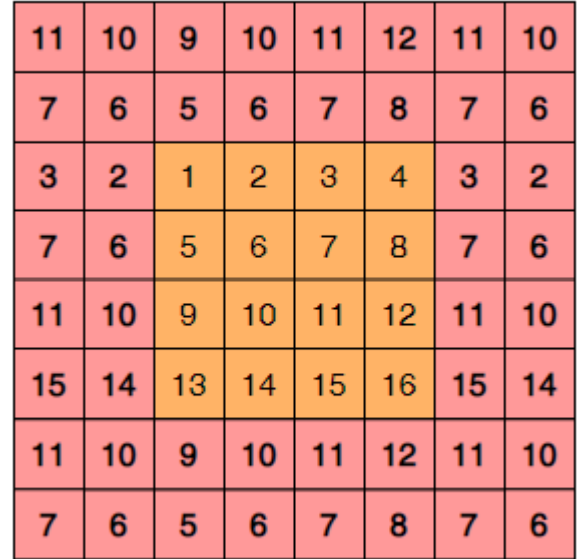

**3. Replicate padding** : values outside the boundary are set equal to the nearest image border value.

**Example** : kernel 3x3

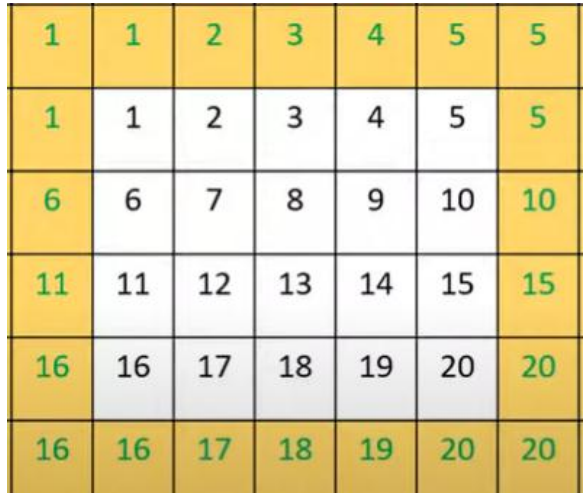

**3. Replicate padding** : values outside the boundary are set equal to the nearest image border value.

**Example** : kernel 5x5

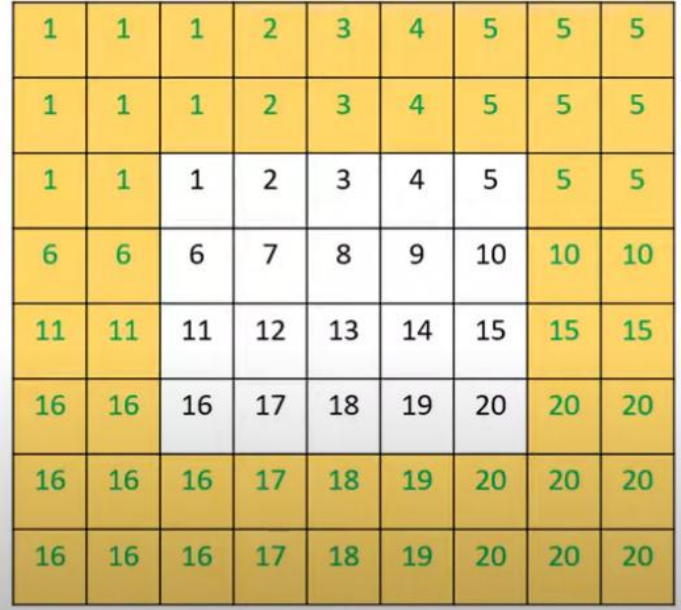

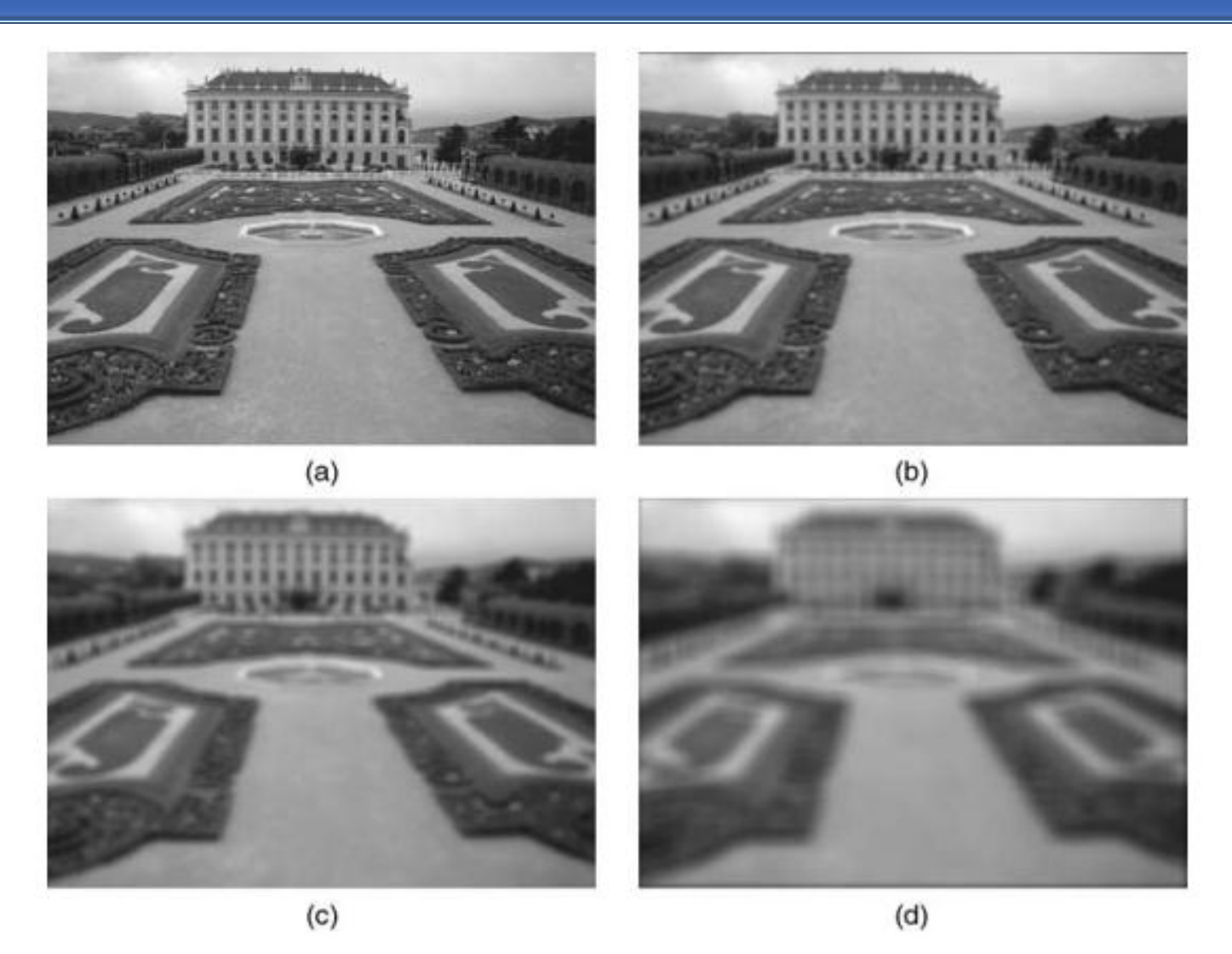

Examples of applying the averaging filter with different mask sizes: (a) input image (899  $\times$  675 pixels); (b-d) output images corresponding to averaging masks of size 7  $\times$  7,  $15 \times 15$ , and  $31 \times 31$ .

### **Disadvantages**

- It is not robust to large noise deviations in the image (outliers)
- It blurs the image if the kernel size becomes large.
- Fine details are erased and contours are not preserved

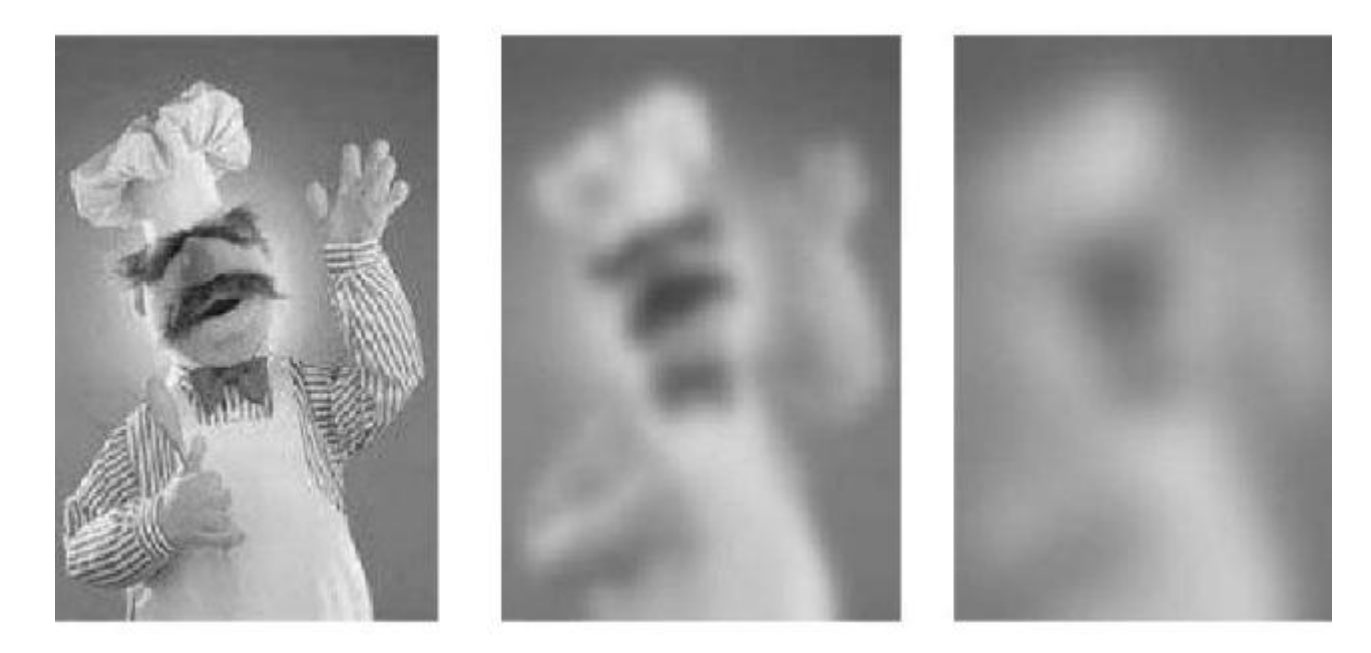
## **1.1.2 Gaussian filter**

### • *Kernel calculation:*

Kernel coefficients *h* are calculated using Gaussian function

$$
h(x, y) = \exp\left[\frac{-(x^2 + y^2)}{2\sigma^2}\right]
$$

string

\n1.2 Gaussian filter

\nKernel calculation:

\n(ernel coefficients 
$$
h
$$
 are calculated using Gaussian function

\n
$$
h(x, y) = \exp\left[\frac{-(x^2 + y^2)}{2\sigma^2}\right]
$$
\n
$$
h = \begin{pmatrix} h_{-1,-1} & h_{-1,0} & h_{-1,+1} \\ h_{0,-1} & h_{0,0} & h_{0,+1} \\ h_{+1,-1} & h_{+1,0} & h_{+1,+1} \end{pmatrix}
$$
\nσ: standard deviation

\nx,y: coordinates of each Kernel element

\n163

*σ*: standard deviation

### **Example** : kernel 3x3 (sigma = 1)

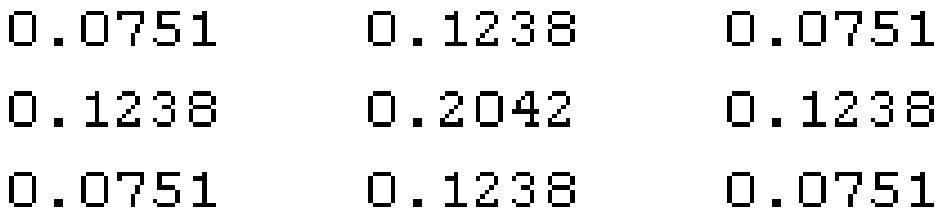

### **Example** : Kernel 5x5 (sigma =1)

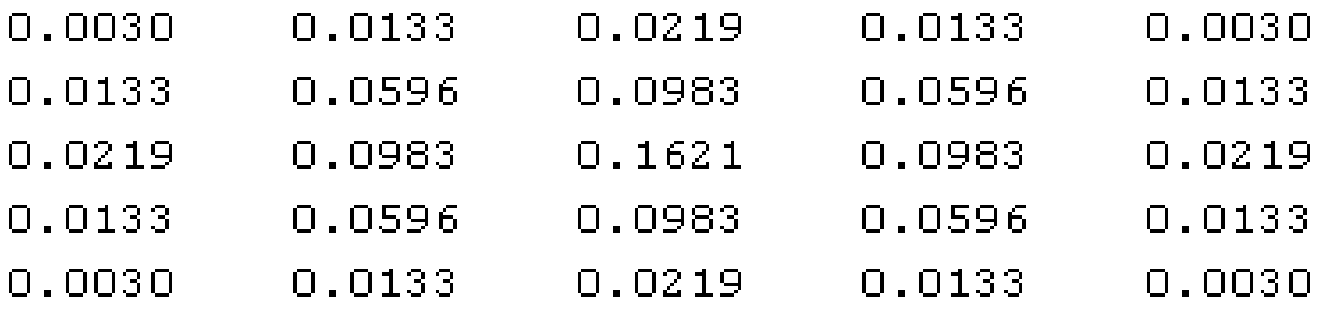

- Give more importance to the center pixels (coefficients are not equivalent)
- Neighborhood pixels that are close to the central pixel have a stronger weight (more influence) than those that are further away  $\rightarrow$  weight decreases monotonically with distance from the central pixel
- Contours and fine details are better preserved than the average filter.

• Gaussian filter is rotationally symmetric:

this means that the amount of smoothing performed by the

filter will be the same in all directions.

### **Example** : Kernel 5x5 (sigma =1)

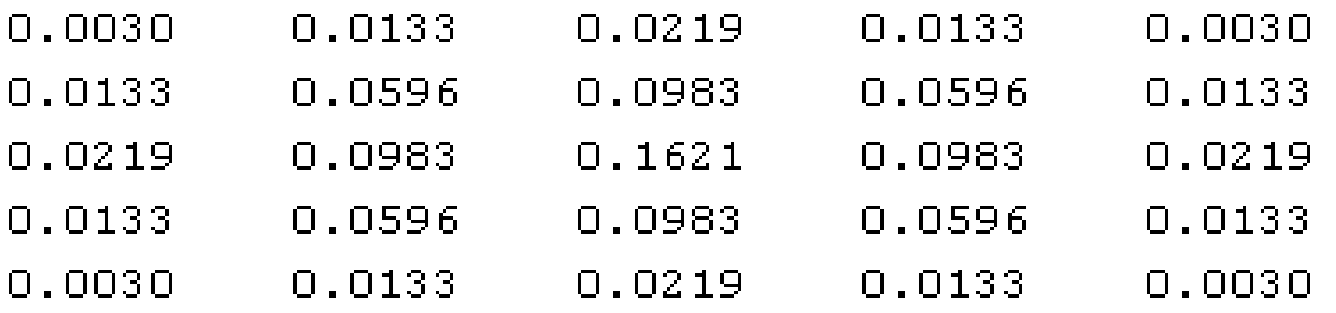

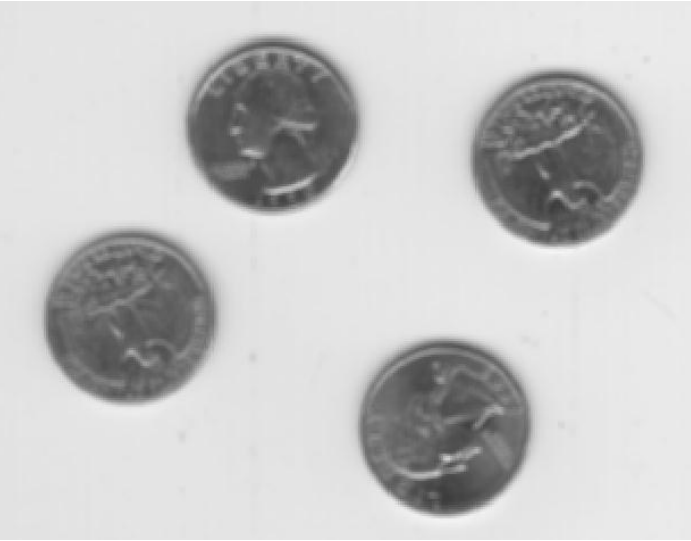

Mean filter 3x3 Mean filter 9x9

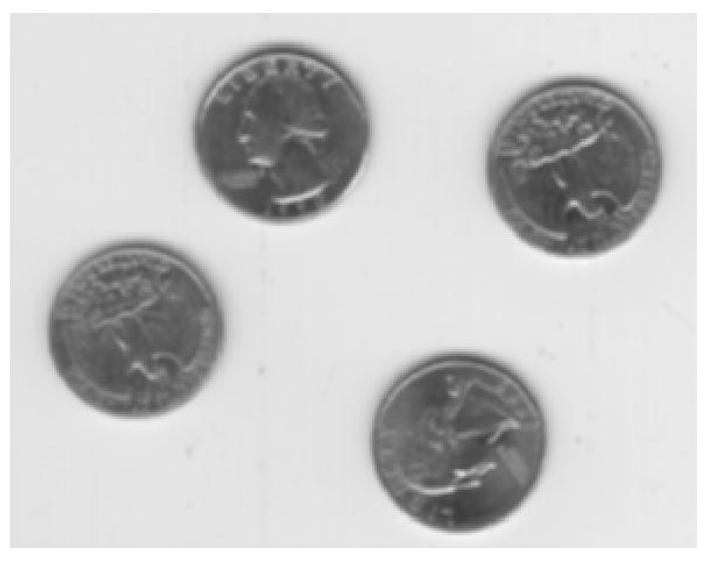

Gaussian filter 3x3, *σ=1* Gaussian filter 9x9, *σ=1*

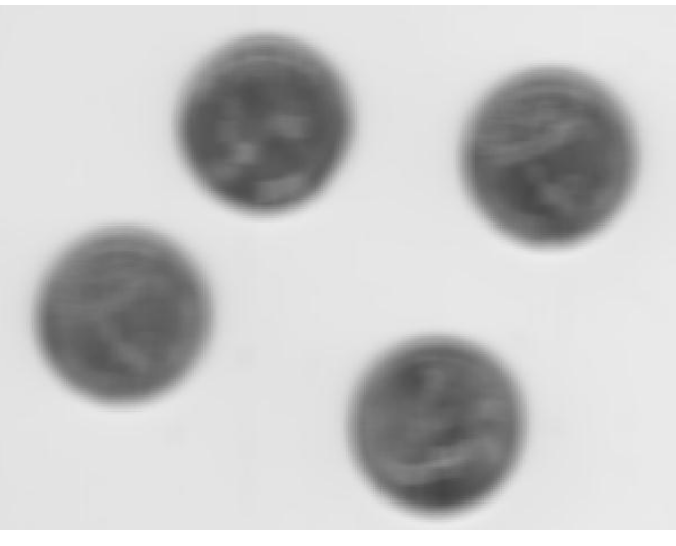

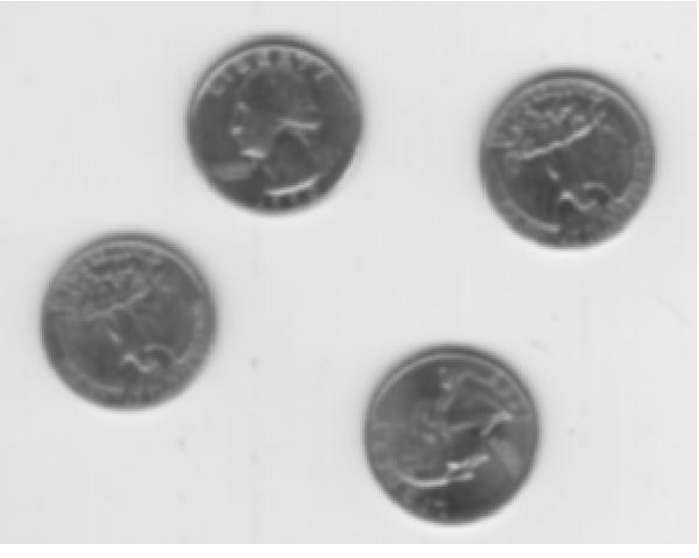

### **2.1 Median filtering**

• The gray level of the central pixel is replaced by the median value of all neighboring pixels

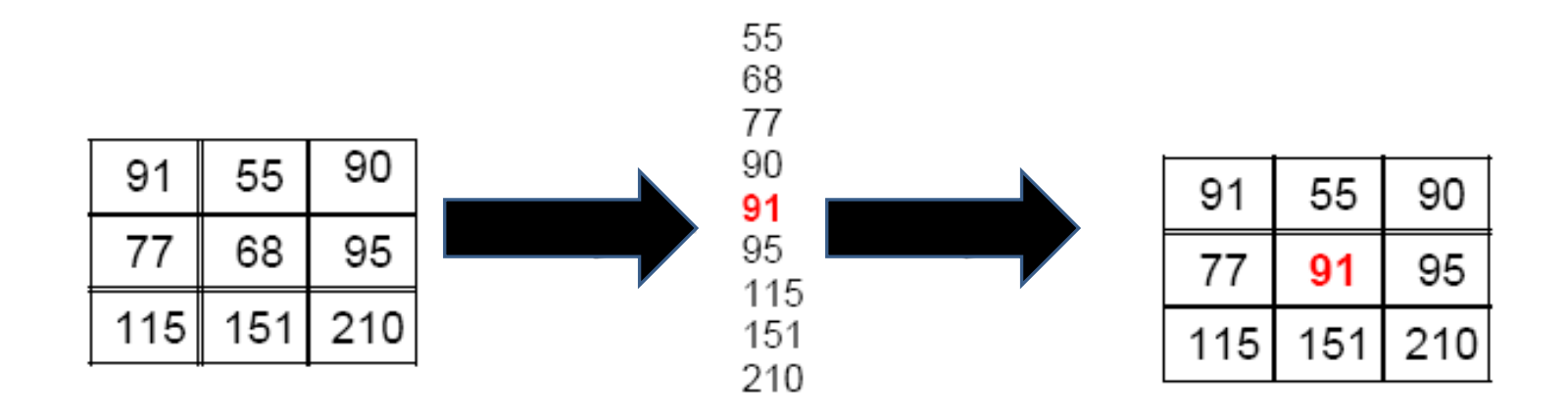

### **2.1 median filtering**

### *Algorithm*

- **1**. Sorting the pixel values within a neighborhood
- **2**. Finding the median value
- **3**. Replacing the original pixel value with the median of that neighborhood.
- 4. Repeat steps 1, 2 and 3 for every pixel in the image

### **2.1 Median filtering**

### **Advantages**

- It preserves edges for small filter sizes
- It removes outliers
- Works extremely well in removing salt and pepper noise

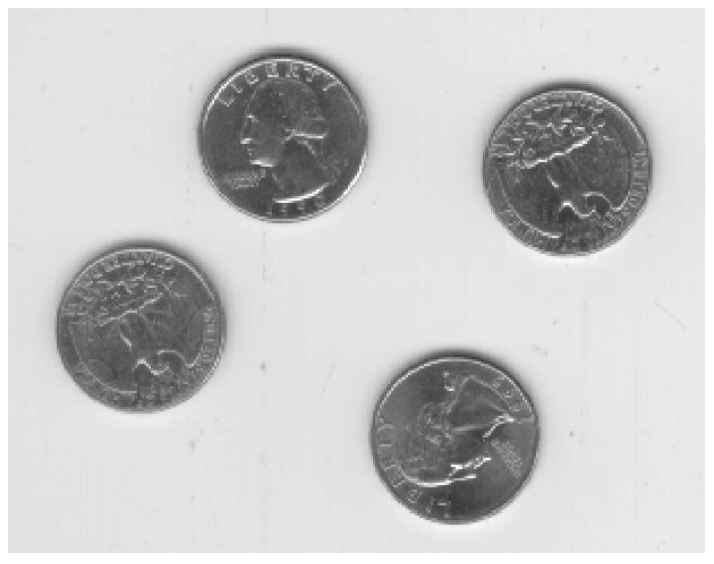

### Original image

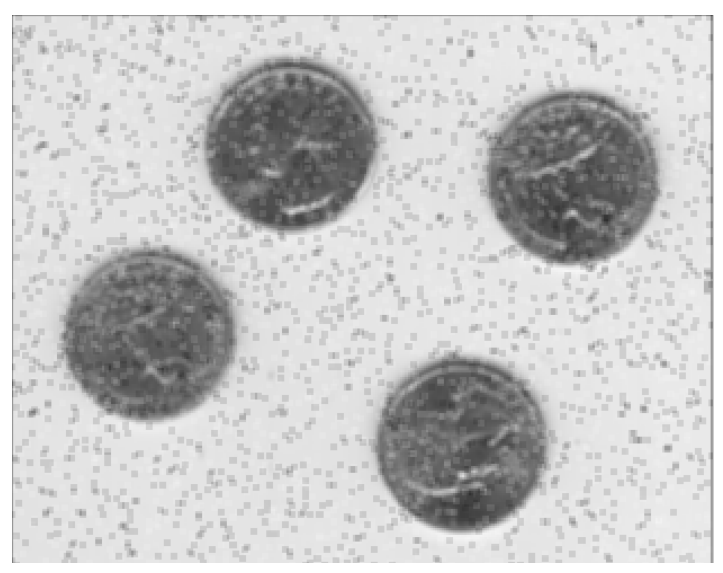

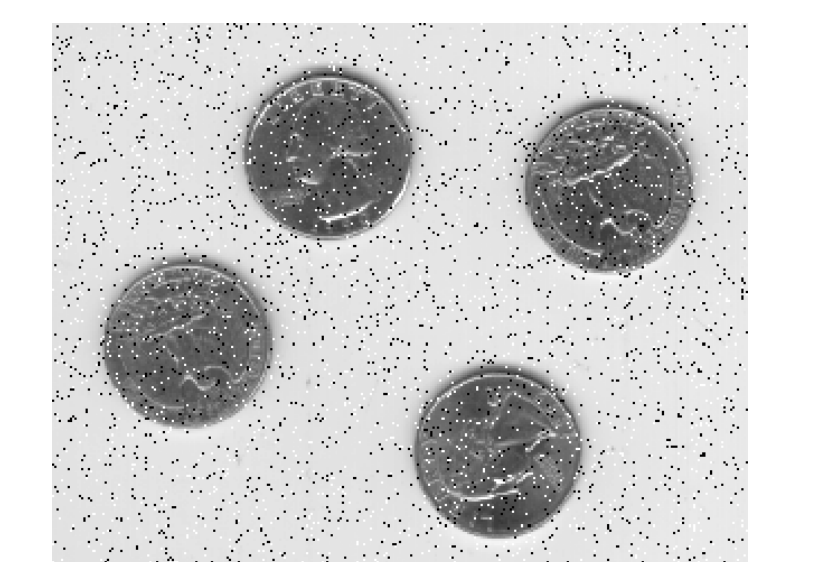

impulse noise 5%

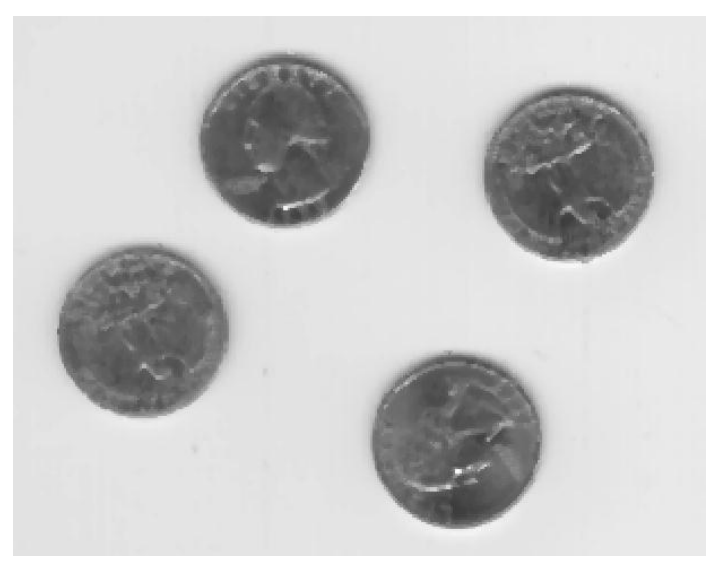

Median filter 3x3

## **2.2 Other nonlinear filters**

Replace the central pixel (Pc) with a function of neighboring pixels selection:

- **KNN** (**k**-**nearest neighbors**)
- **Sigma**
- **SNN** (**Symmetric nearest neighbors**)
- **Min/Max**
- **NAGAO filter**
- $\bullet$  ………

## **2.2 Other nonlinear filters**

Replace the central pixel (Pc) with a function of a selection of neighboring pixels:

- **KNN** (**k**-**nearest neighbors**) : **Sigma** : les pixels situés dans [I(x,y)- *σ*, I(x,y)+ *σ*] *σ* : l'écart-type de l'image
- **SNN** (**Symmetric nearest neighbors**) : pour chaque paire de pixels symétriques par rapport à Pc, on sélectionne celui qui est le plus proche de Pc en valeur
- **Min/Max** : si le Pc est plus grand (plus petit) que le Max (Min) des voisins, on attribue la valeur Max (Min), sinon il est inchangé
- **NAGAO filter**

• ……

### **Examples**

• **KNN** (**k**-**nearest neighbors**)

### the **k** closest pixels in value

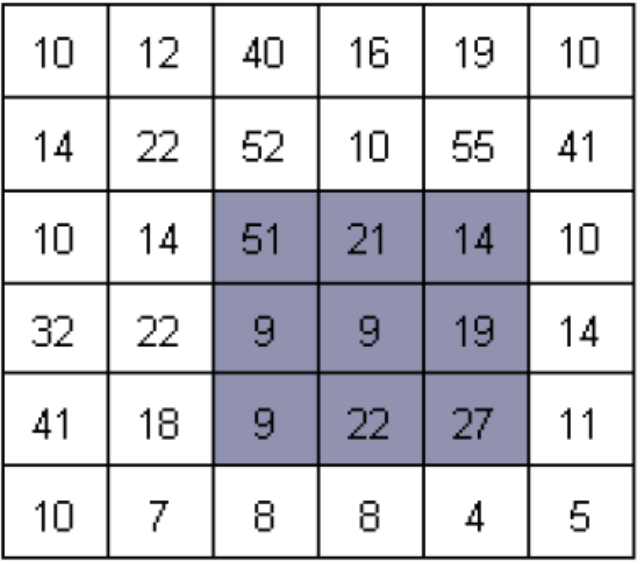

Image

 $Ex: k=4$ 

$$
\{9, 9, 14, 19\} \Rightarrow \text{moyenne} = 13
$$

### **Examples**

• **Sigma** pixels located in  $[I(x,y)-\sigma, I(x,y)+\sigma]$ *σ* : the standard deviation of the image

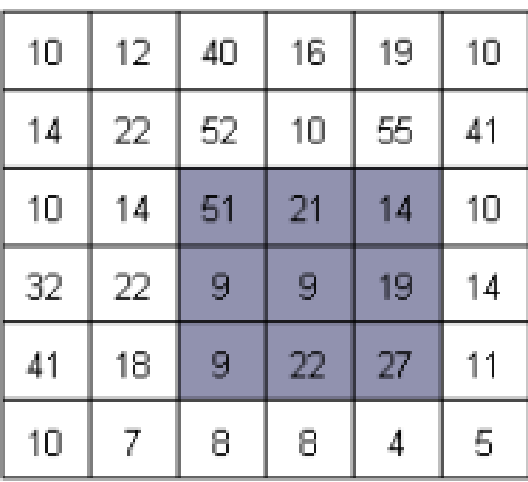

Image

$$
Ex: \sigma = 13 \Longrightarrow [0, 22]
$$

$$
{9, 9, 14, 19, 21, 22}
$$
  $\Rightarrow$  moyenne = 16

### **Examples**

### • **SNN**

for each pair of pixels symmetrical with central pixel Pc, we select the one which is closest of PCs in value

### Image

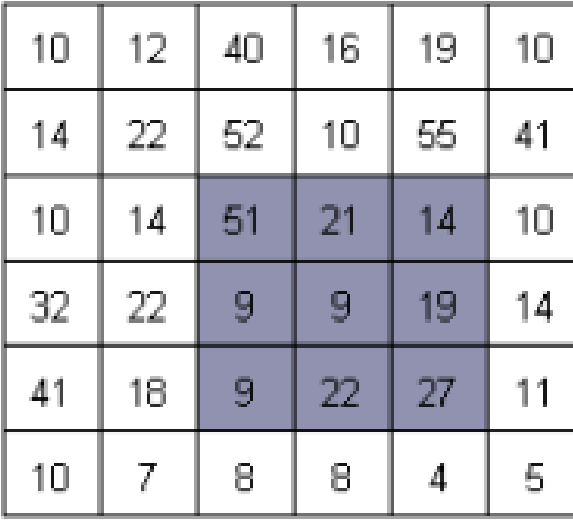

$$
\{9, 14\} \Rightarrow 9
$$
  

$$
\{9, 19\} \Rightarrow 9
$$
  

$$
\{51, 27\} \Rightarrow 27
$$
  

$$
\{21, 22\} \Rightarrow 21
$$

$$
Moyenne = 16
$$

## **Examples**

- **NAGAO**
- Divide the neighborhood into several zones
- Select the most homogeneous zone (minimum *σ*)
- Calculate the average of the selected area and assign it to the

PC

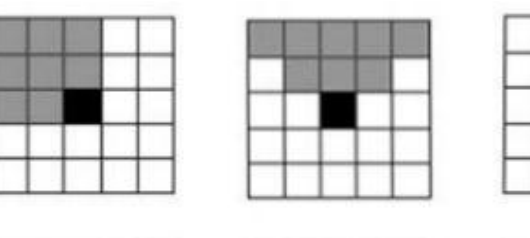

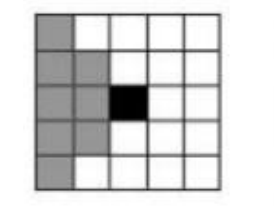

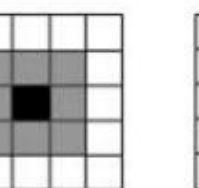

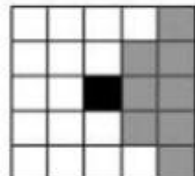

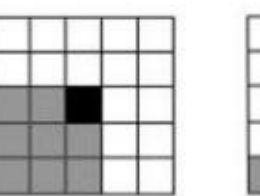

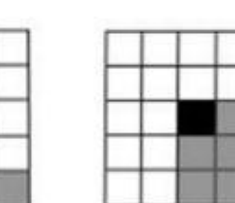

### **Measures**

*"The effectiveness of a filtering operation is quantified using performance metrics (evaluation). ………..* 

*The most common performance metrics used in quantifying filtering operation are a peak signal to noise ratio (PSNR) and mean square error (MSE) . PSNR and MSE are widely used in performance metrics because they are simple and easy to use."*

### **Measures**

• Mean-squared error  $(MSE)$  best value = 0

"*MSE measures the average squared difference between actual and ideal pixel values. This metric is simple to calculate but might not align well with the human perception of quality*"

$$
\text{MSE} = \frac{1}{n}\sum_{i=1}^n (Y_i - \hat{Y}_i)^2
$$

 $MSE$  = mean squared error

- $\pmb{n}$ = number of data points
- $Y_i$ = observed values
- ${\hat{Y}}_i$ = predicted values

Matlab/Octave : immse (A, B)

### **Measures**

• Peak signal-to-noise ratio (PSNR) best value = inf "*PSNR is derived from the mean square error, and indicates the ratio* 

*of the maximum pixel intensity to the power of the distortion. Like MSE, the PSNR metric is simple to calculate but might not align well with perceived quality.*"

$$
PSNR = 10\cdot \log_{10}\left(\frac{d^2}{\textsf{MSE}}\right)
$$

**d:** max value of pixel ( 255 in gray scale, 1 binary image )

Matlab/Octave : psnr(A, B)

### **Measures**

Note:

For RGB image, calculate average mean square error of R, G, B

MSE= (mseR + mseG + mseB)/3;

# **Chapter 9**: Edge detection

## **Definition**

Edges are useful to :

- Measure the size of objects in an image
- Isolate particular objects from their background
- Recognize or classify objects

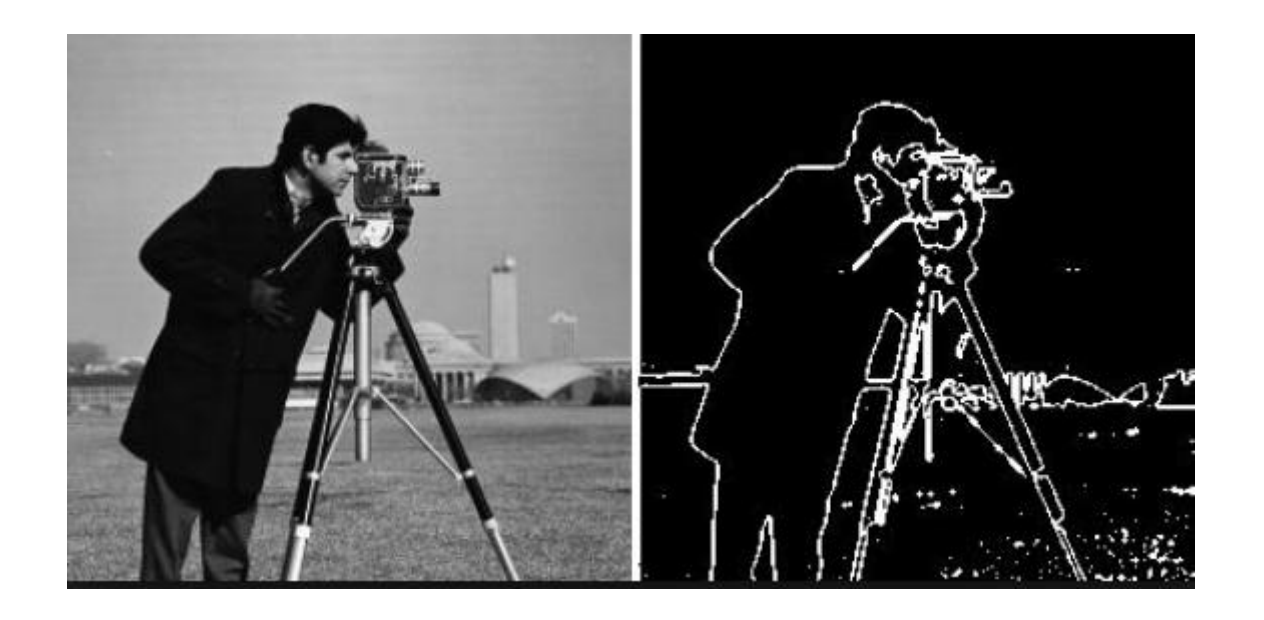

### **Definition**

- An edge is defined as a local discontinuity in the pixel values
- An edge is a boundary between two image regions having distinct characteristics

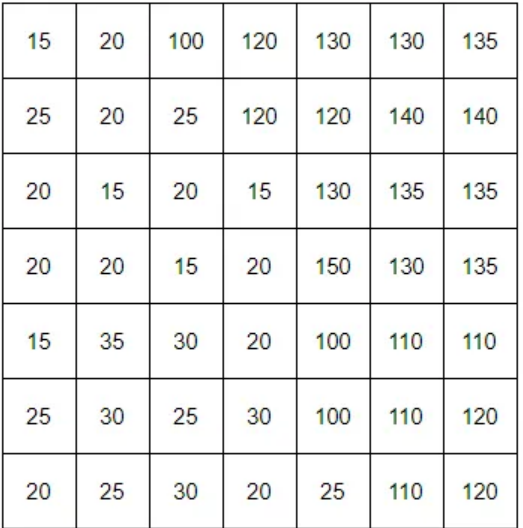

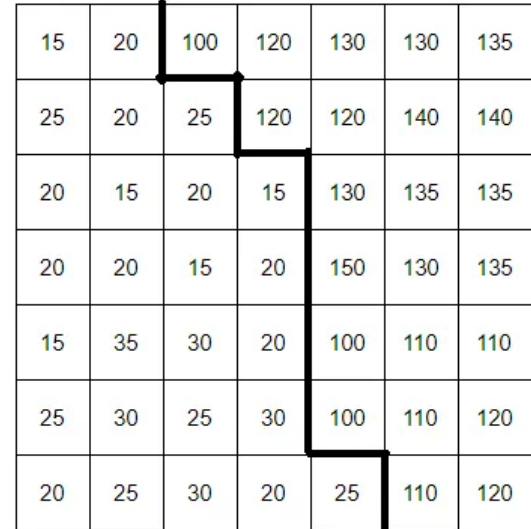

### **Types**

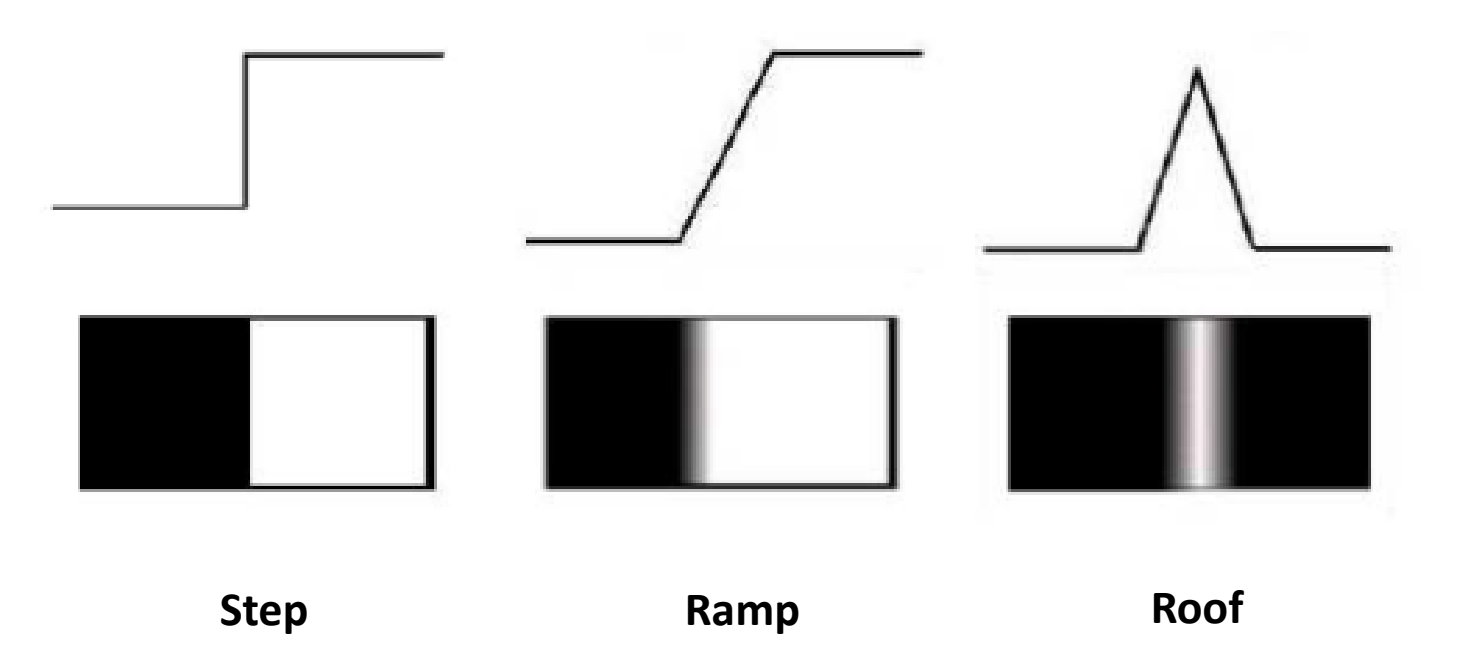

# Edge detection

- Contours are characterized by discontinuities (variations) in the function intensity
- Edge detection is based on differentiation (derivative)
- A variation will exist if the first derivative (gradient) is locally maximum or if the second derivative (Laplacian) presents a zero crossing

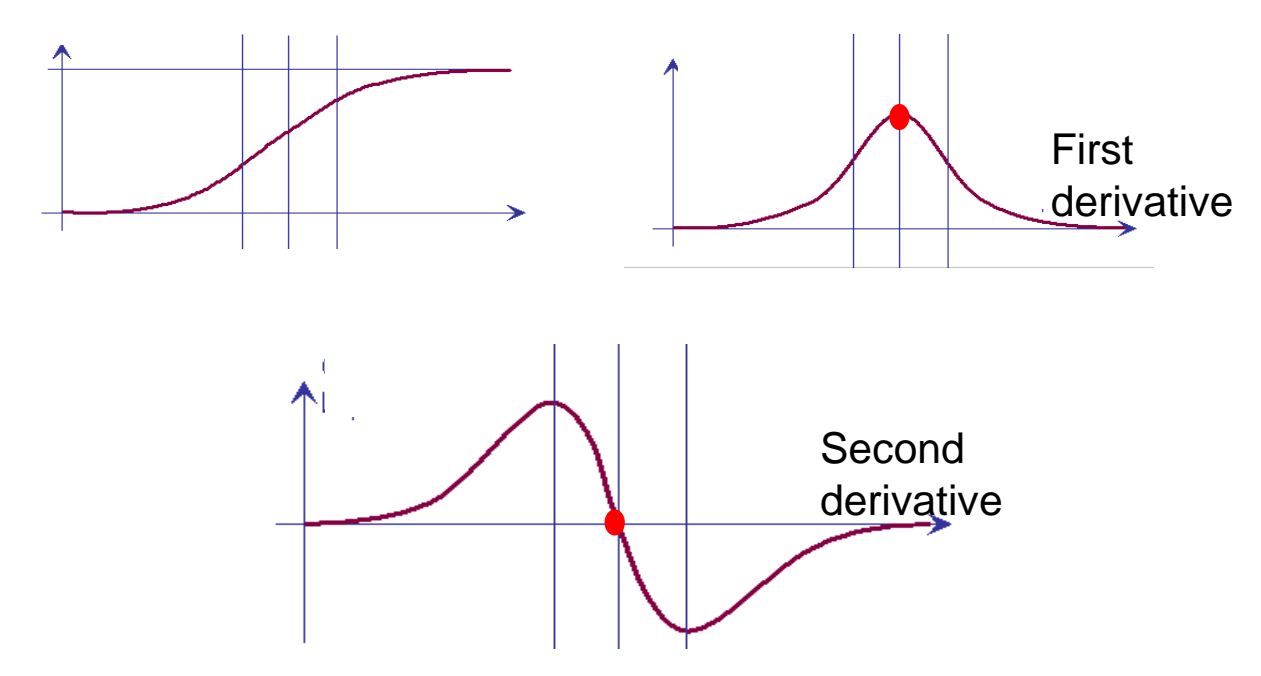

Definition of derivative

$$
\frac{df}{dx} = \lim_{h \to 0} \frac{f(x+h) - f(x)}{h}
$$

• In an image, the smallest possible value of h is 1, being the difference between the index values of two adjacent pixels

The discrete version of the derivative is :

$$
f(x+1)-f(x)
$$

Other expressions for the derivative are:

$$
\lim_{h \to 0} \frac{f(x) - f(x - h)}{h}, \qquad \lim_{h \to 0} \frac{f(x + h) - f(x - h)}{2h}
$$

The discrete versions are:

$$
f(x) - f(x - 1), \qquad (f(x + 1) - f(x - 1))/2
$$

## **1. Gradient approch**

- We consider the image as a function *f* with two variables
- We define two partial derivatives, along x-axis (lines) and along y-axis (columns)

$$
\begin{bmatrix}\frac{\partial f}{\partial x} & \frac{\partial f}{\partial y}\end{bmatrix}
$$

## **1. Gradient approch**

- From image *f*, we calculate **Gh** and **Gv** corresponding to the filtering of *f*, by the two masks h and v Find the calculate **Gh** and **Gv** corresponding to the e two masks **h** and **v** in the horizontal and vertical contours of the gradient at each pixel is given by  $G = \sqrt{GH^2 + GV^2}$ <br>  $\delta$  is a binary image
- **Gh** and **Gv** contain the horizontal and vertical contours
- The magnitude of the gradient at each pixel is given by

$$
G=\sqrt{GH^2+GV^2}
$$

• The final image G is a binary image

**1. Gradient approch**

### *Algorithm*

- **1**. Calculate **Gh** (convolution between image *f and mask h)*
- **2**. Calculate **Gv** (convolution between image *f and mask v)*
- **3**. Calculate the gradient magnitude

$$
G=\sqrt{GH^2+GV^2}
$$

4. Thresholding the image G

## Edge detection

### Example

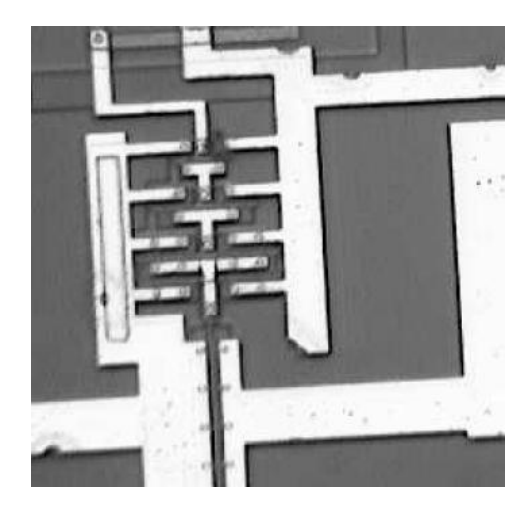

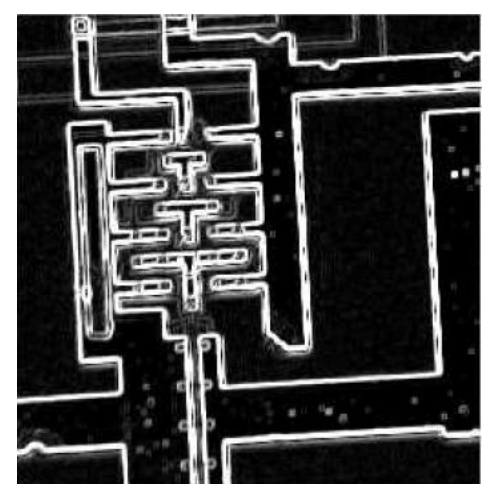

*Result (magnitude) Vertical contours*

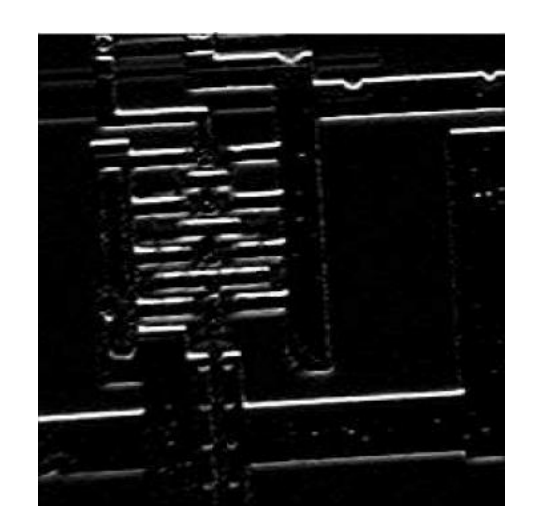

### *Original image Horizontal contours*

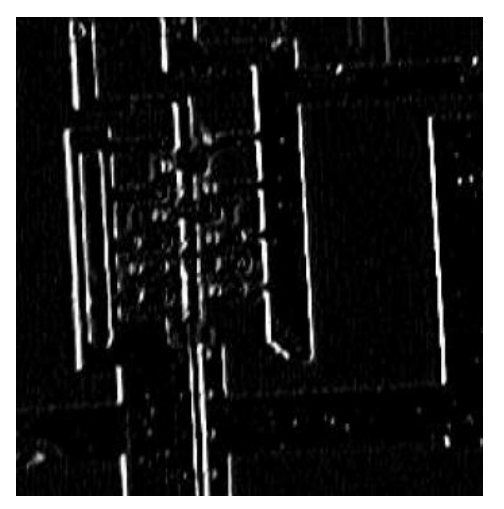

### **1.1. Roberts filter**

$$
GH = \frac{\partial f(x, y)}{\partial x} = f(x+1, y+1) - f(x, y)
$$

$$
GV = \frac{\partial f(x, y)}{\partial y} = f(x+1,y) - f(x,y+1)
$$

$$
\mathbf{H} = \begin{bmatrix} -1 & 0 \\ 0 & 1 \end{bmatrix}
$$

$$
\mathbf{V} = \begin{bmatrix} 0 & -1 \\ 1 & 0 \end{bmatrix}
$$

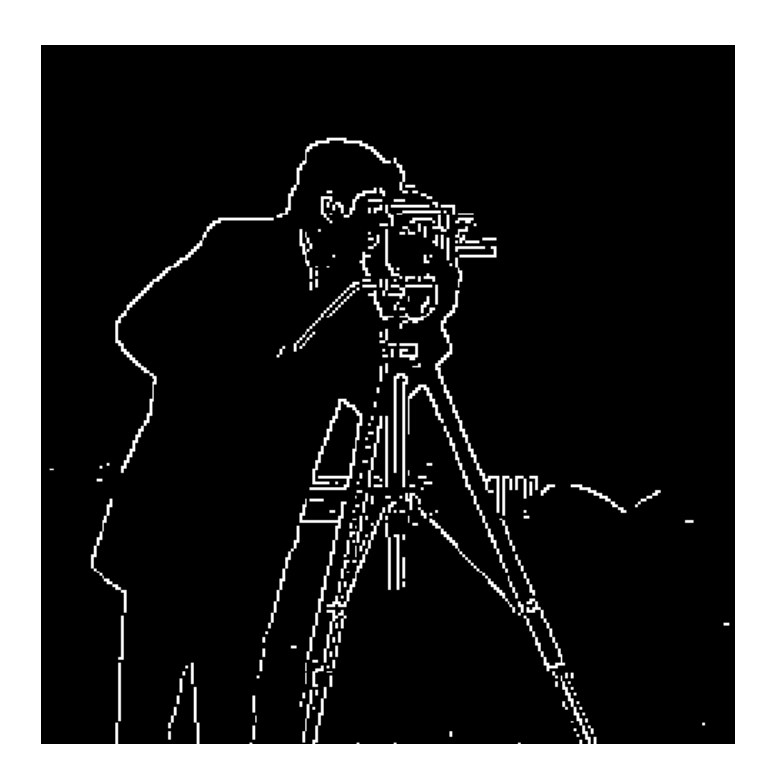

*Example:* 

### **1.1. Roberts filter**

 $\boldsymbol{r}$ 

$$
g_x = \frac{\partial f}{\partial x} = (z_9 - z_5)
$$

$$
g_y = \frac{\partial f}{\partial y} = (z_8 - z_6)
$$

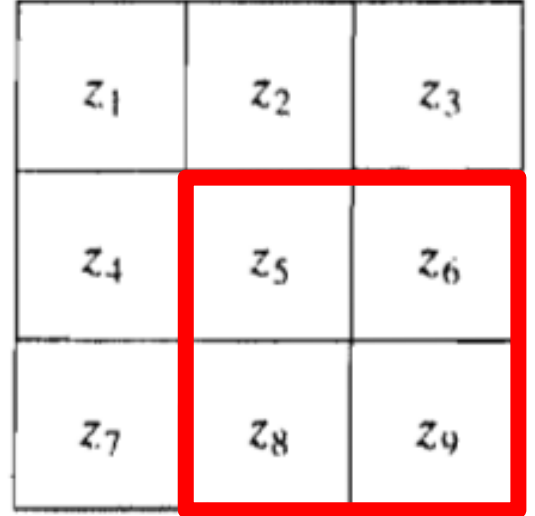

٠

### **1.1. Filtre Roberts**

### *Example:*

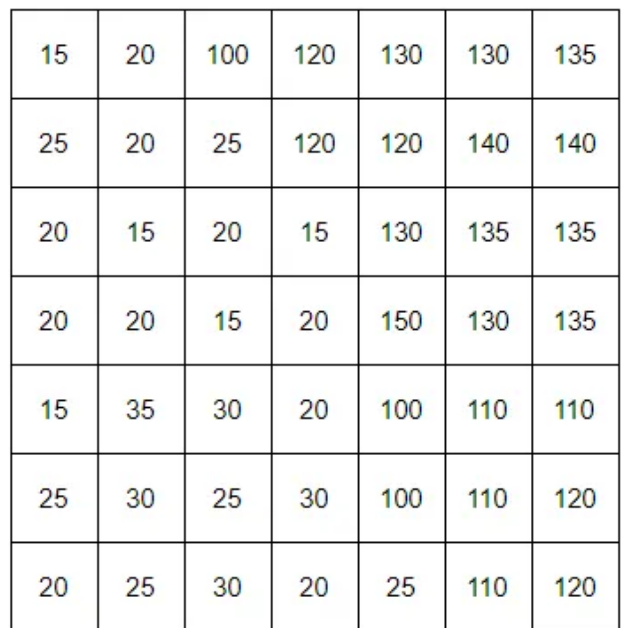

$$
\mathbf{GH} = \begin{bmatrix} -1 & 0 \\ 0 & 1 \end{bmatrix}
$$

$$
GV = \begin{bmatrix} 0 & -1 \\ 1 & 0 \end{bmatrix}
$$

## Edge detection

### **1.1. Roberts filter**

*Example:*

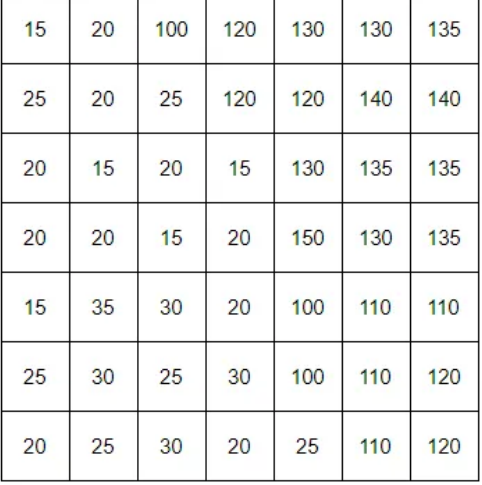

*GH*

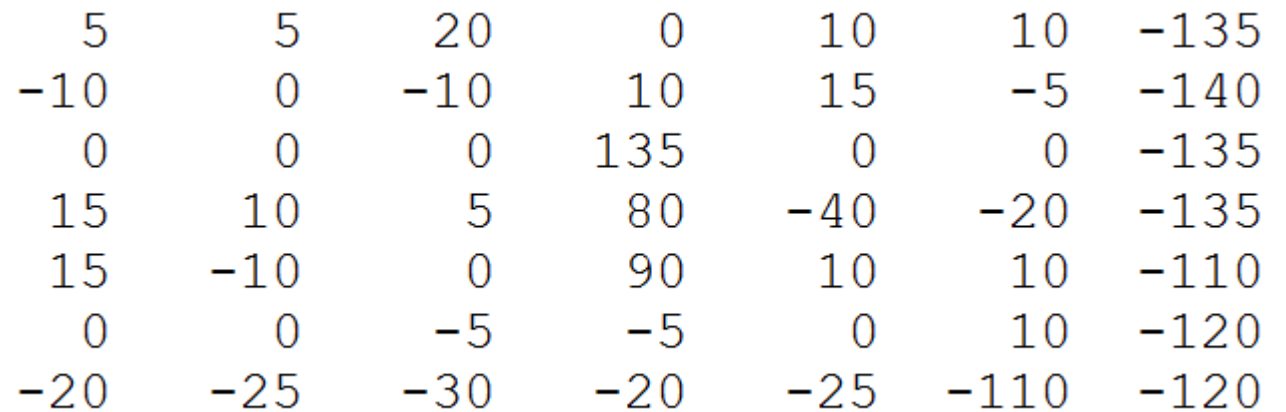

## Edge detection

### **1.1. Filtre Roberts**

*Example:*

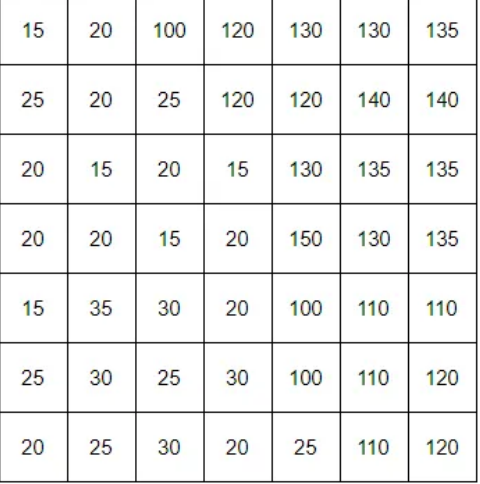

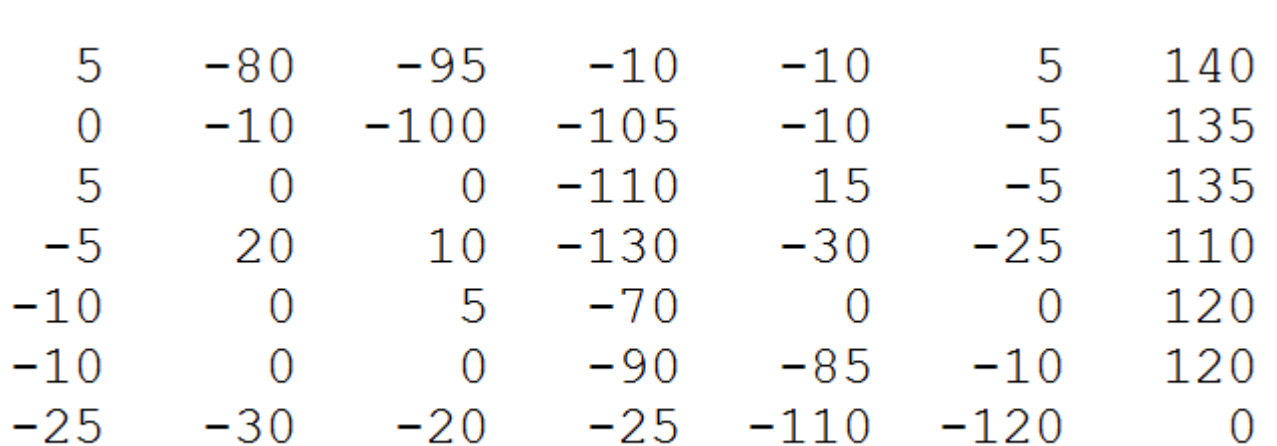

*GV*

### **1.1. Filtre Roberts**

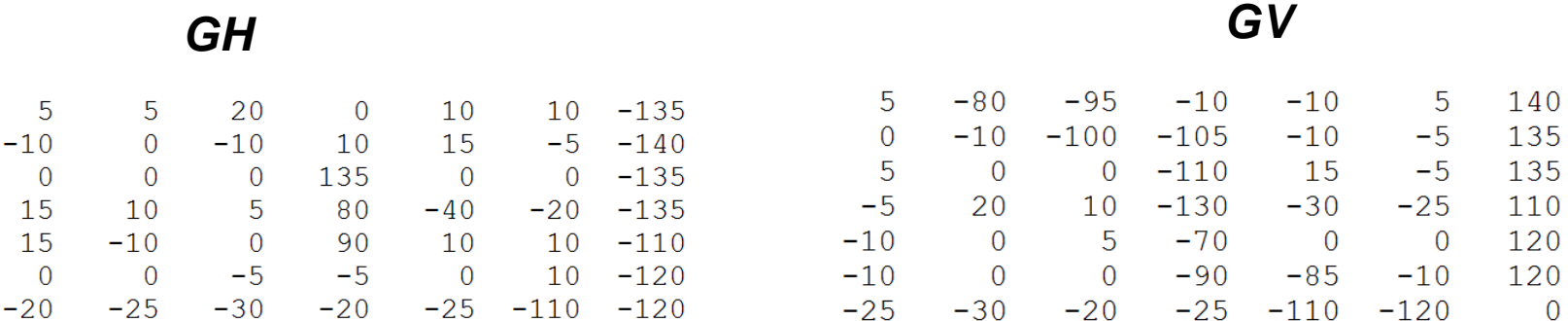

 $G = \sqrt{GH^2+GV^2}$ 

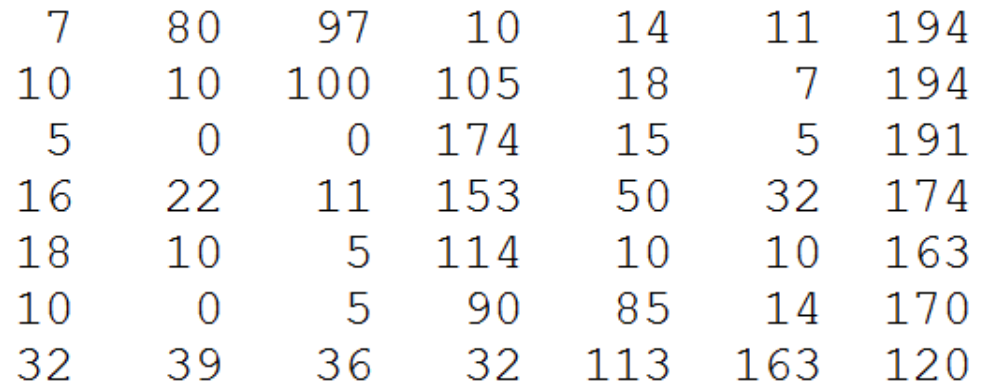
### **1.1. Roberts filter**

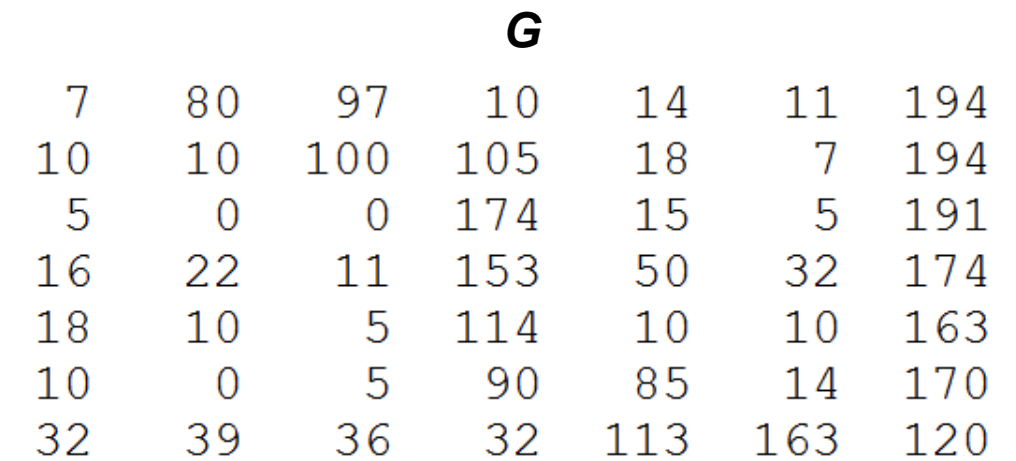

*G after thresholding threshold=60 (average of G)*

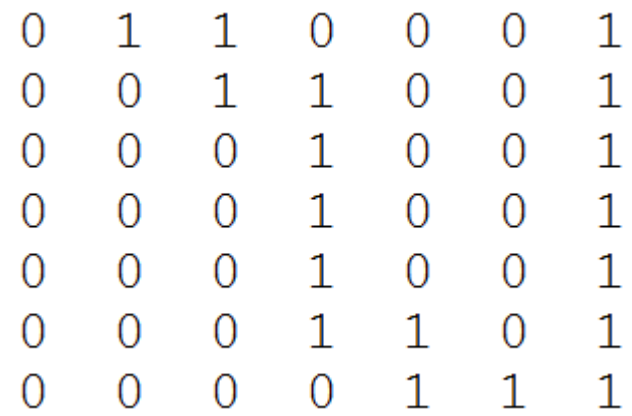

# 1.1. Roberts filter

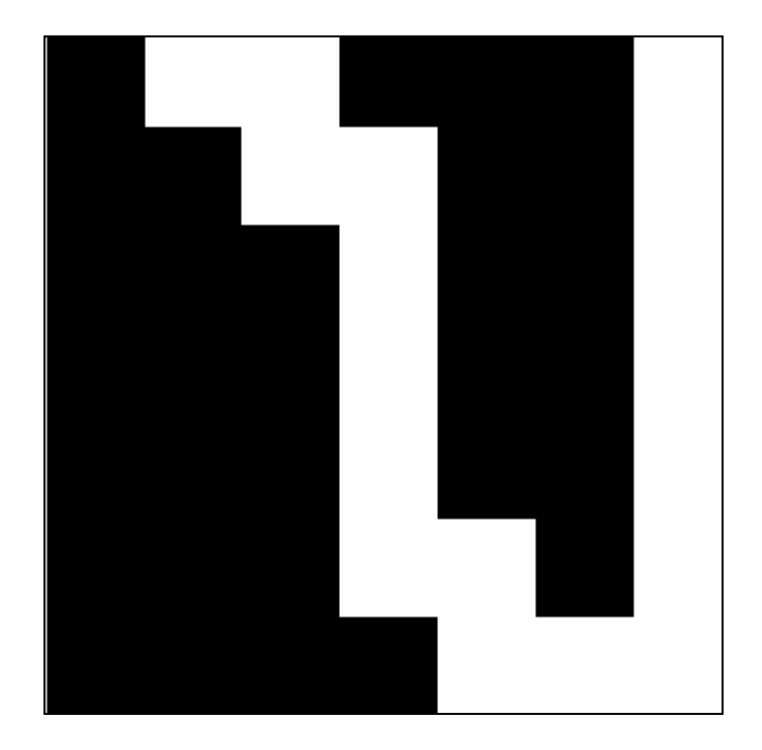

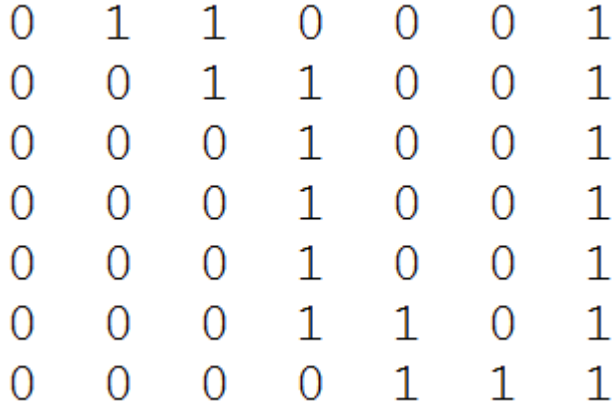

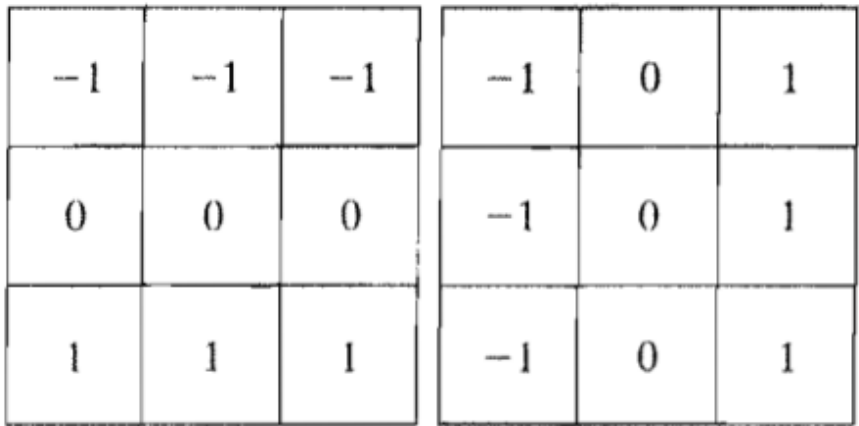

 $\mathbf V$ 

 $H$ 

 $\Omega$ 

*Example:* 

$$
g_x = \frac{\partial f}{\partial x} = (z_7 + z_8 + z_9) - (z_1 + z_2 + z_3)
$$

$$
g_y = \frac{\partial f}{\partial y} = (z_3 + z_6 + z_9) - (z_1 + z_4 + z_7)
$$

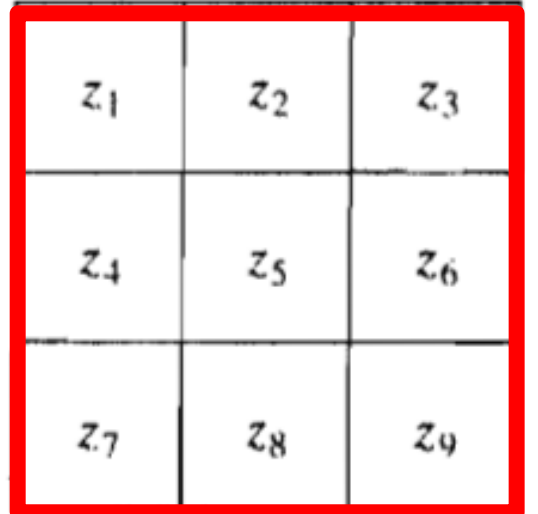

٠

*Example:* 

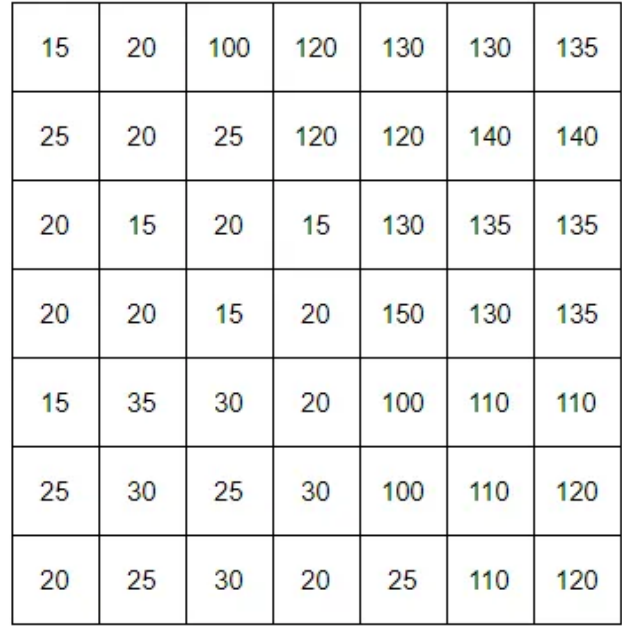

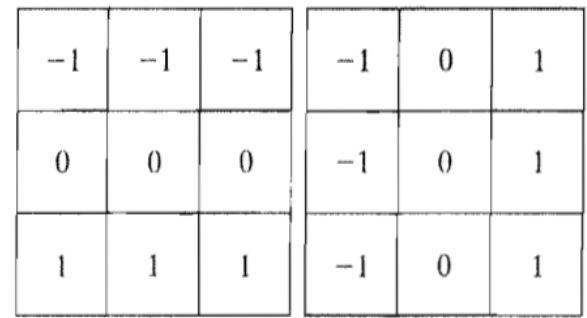

**H V**

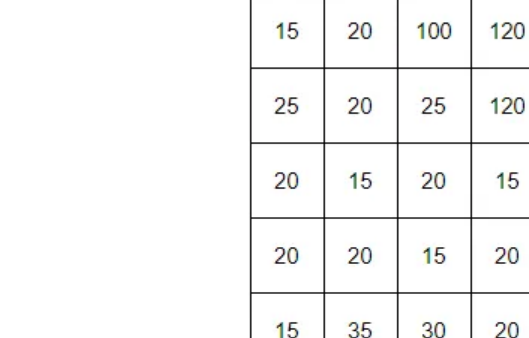

#### *Example:*

**1.2. Prewitt filter**

*GH*

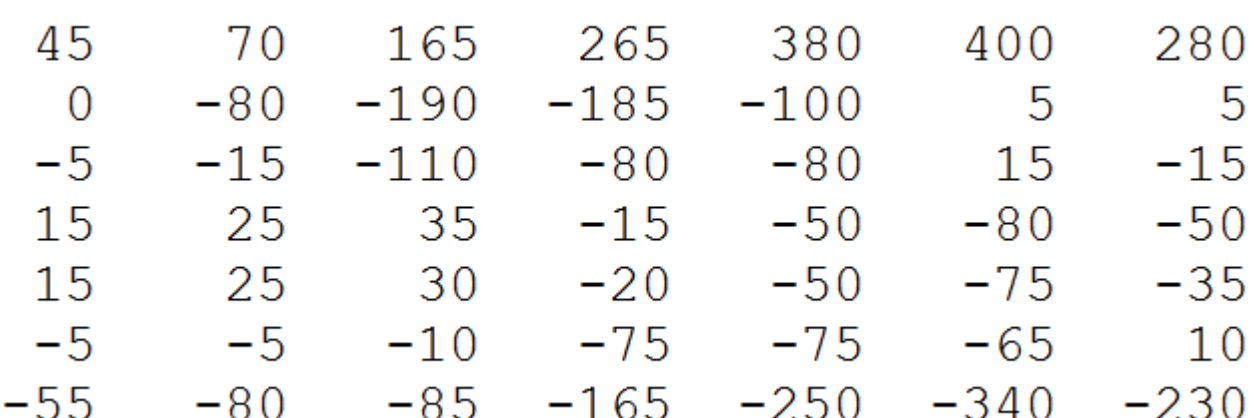

#### *Example:*

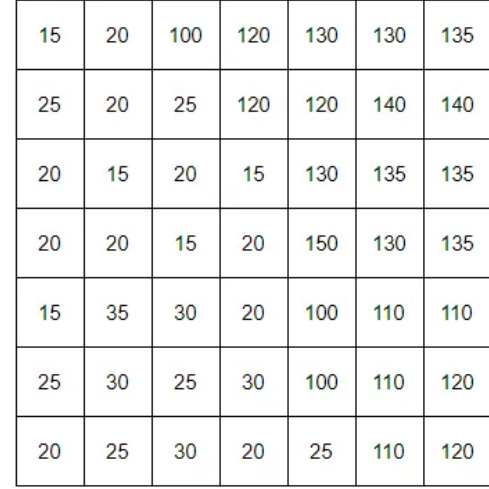

*GV* 

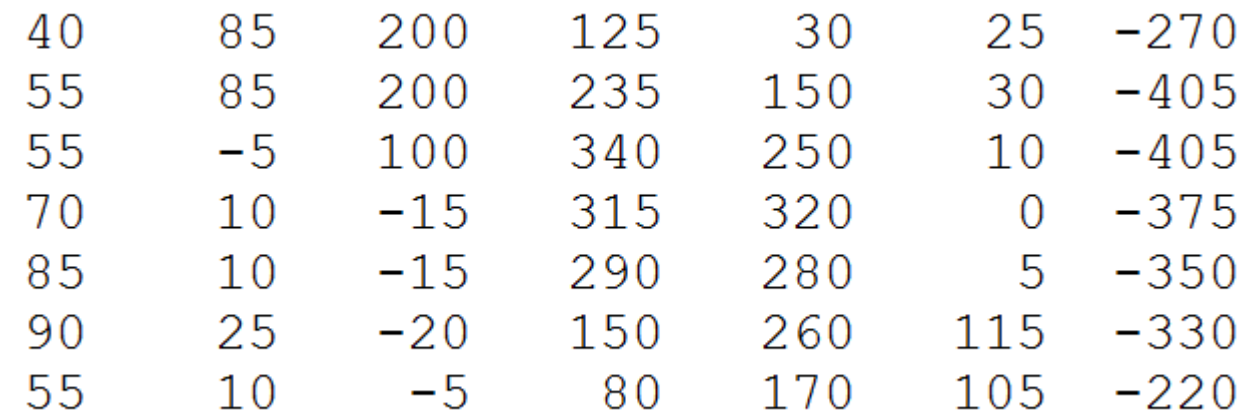

#### *GH GV*

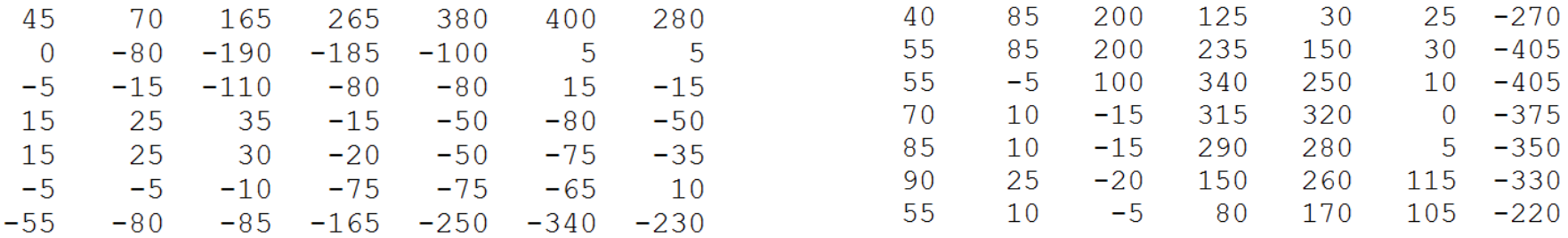

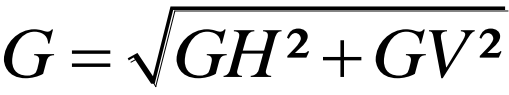

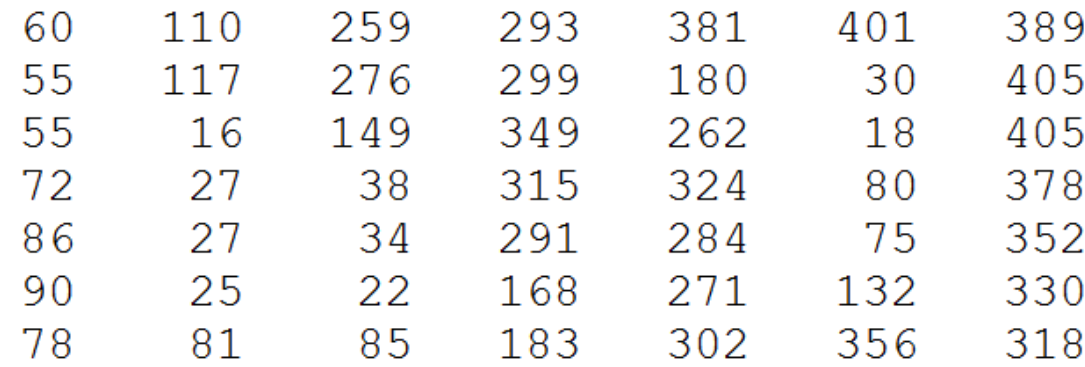

# **1.2. Prewitt filter**

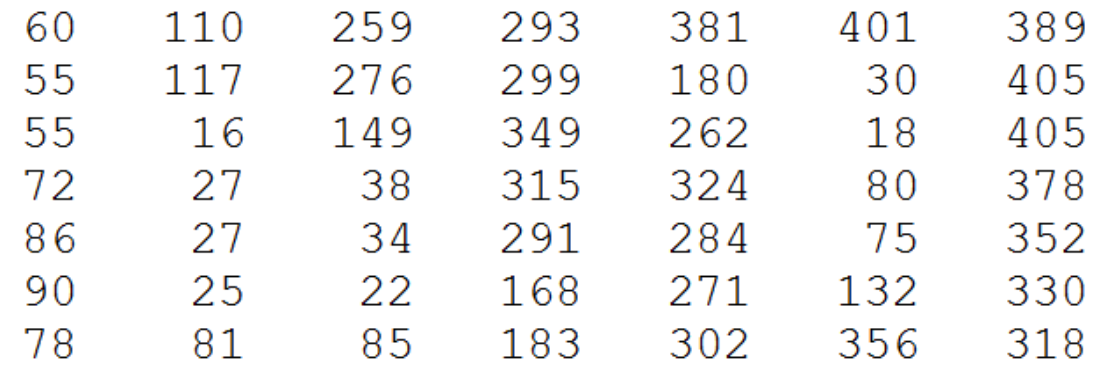

### **Normalization**

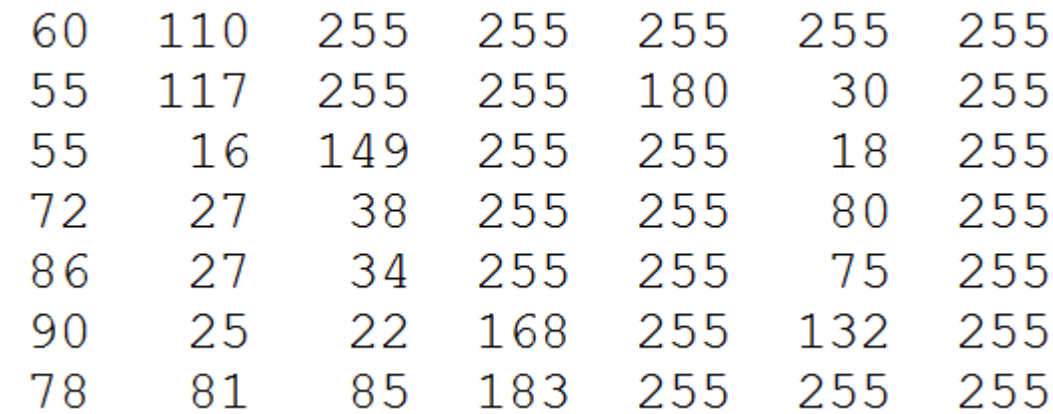

### **1.2. Filtre Prewitt**

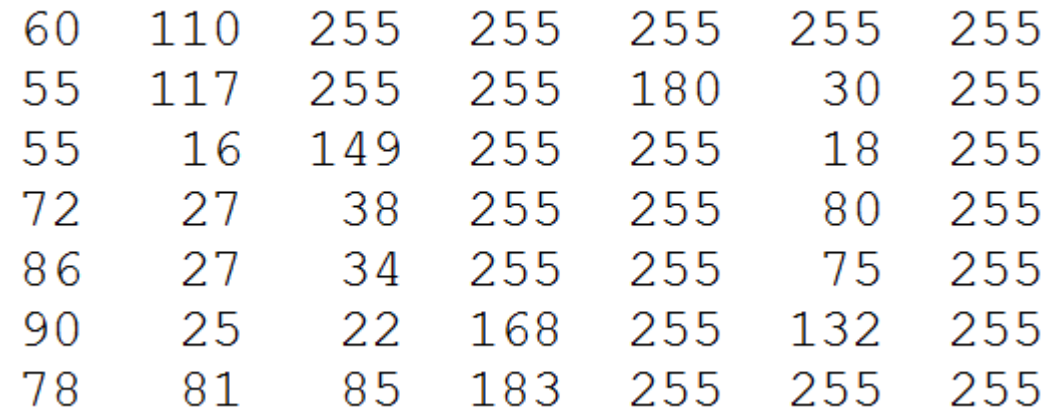

*G after thresholding threshold=157 (average of G)*

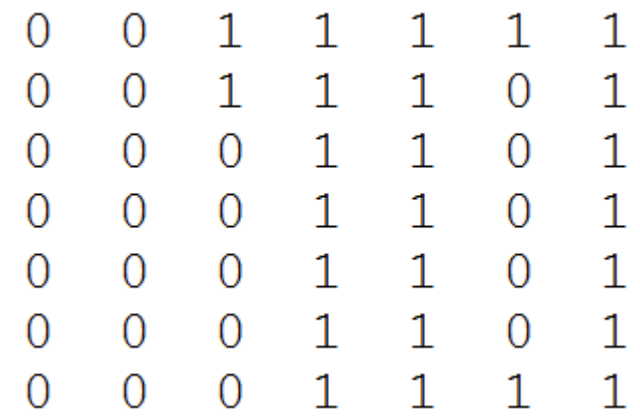

### **1.2. Filtre Prewitt**

 $\overline{0}$  $\mathbf{1}$  $\mathbf{1}$  $\overline{O}$  $\mathbf{1}$  $\mathbf{1}$  $\mathbf{1}$  $1 \quad 1 \quad 1$ 0  $\overline{0}$  $0 \quad 1$  $0 \t 0 \t 1 \t 1 \t 0 \t 1$ 0  $0 \t 0 \t 1 \t 1 \t 0 \t 1$ 0  $0$  1 1 0 1 0  $\overline{0}$  $0$  1 1 0 1  $\overline{0}$ 0 0  $1\,$  $1\,$  $\mathbf{1}$  $\mathbf{1}$ 0 0

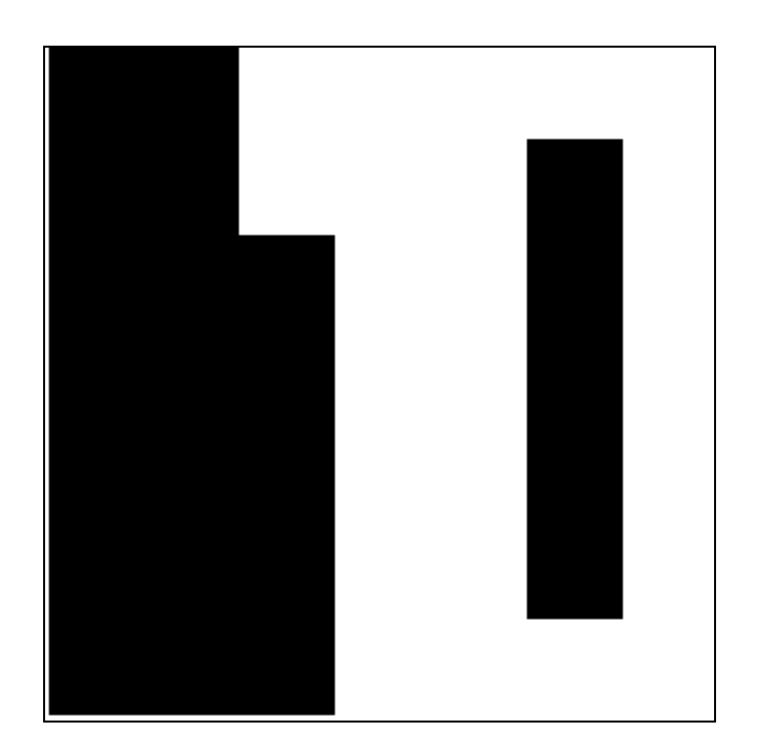

# **1.3. Sobel filter**

It uses the convolution product with the following masks:

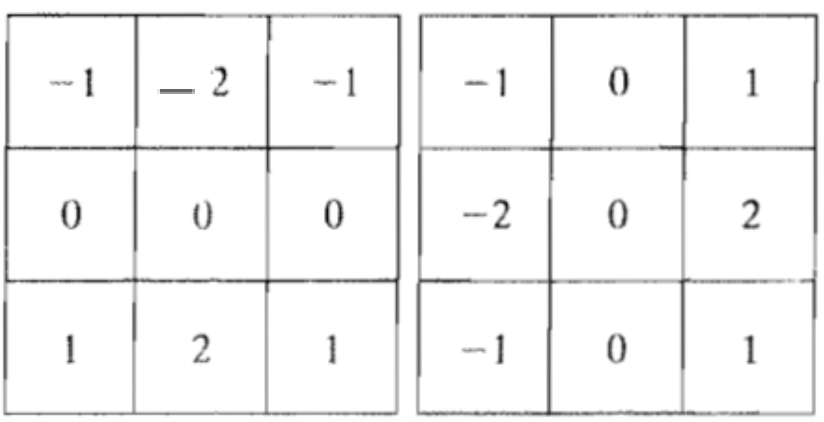

**GH GV**

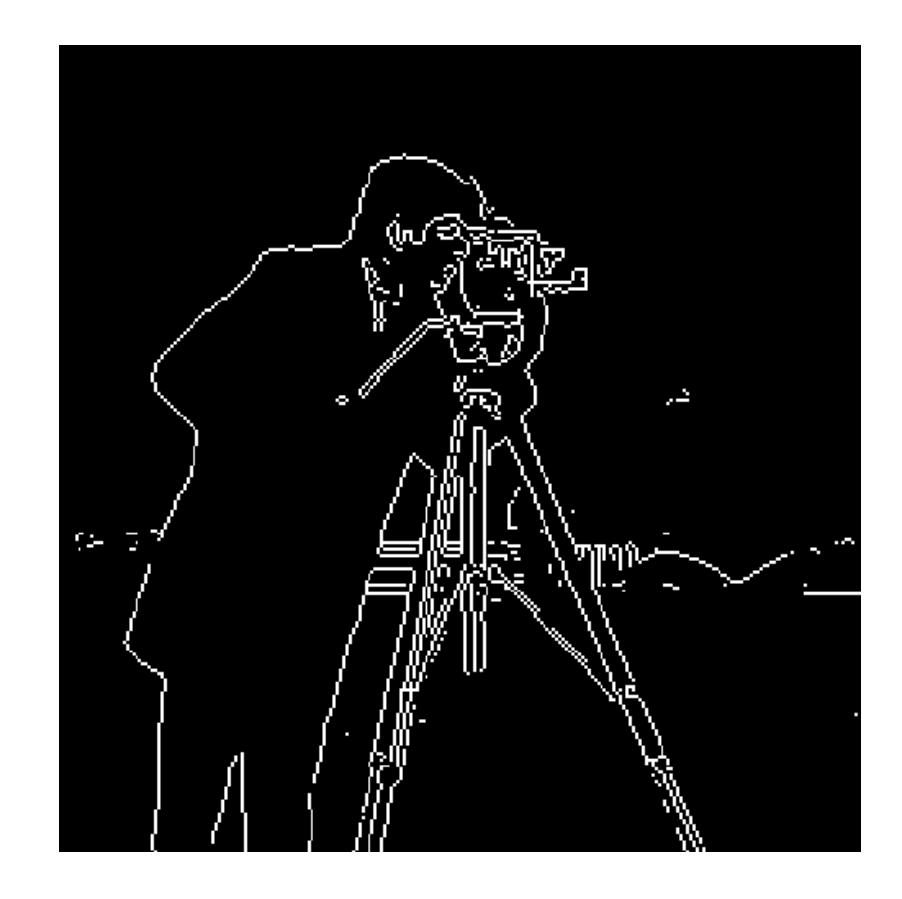

# **1.3. Sobel filter**

*Example:* 

$$
g_x = \frac{\partial f}{\partial x} = (z_7 + 2z_8 + z_9) - (z_1 + 2z_2 + z_3)
$$

$$
g_y = \frac{\partial f}{\partial y} = (z_3 + 2z_6 + z_9) - (z_1 + 2z_4 + z_7)
$$

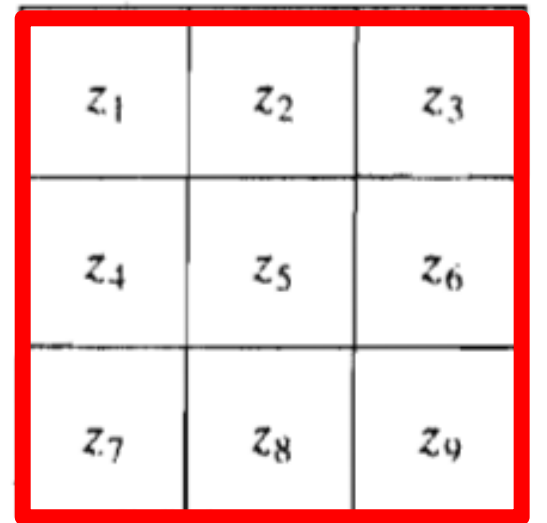

٠

# **Notes**

The sum of the coefficients for all masks is equal to  $zero \rightarrow$  the result will be 0 (black pixel) for homogeneous regions.

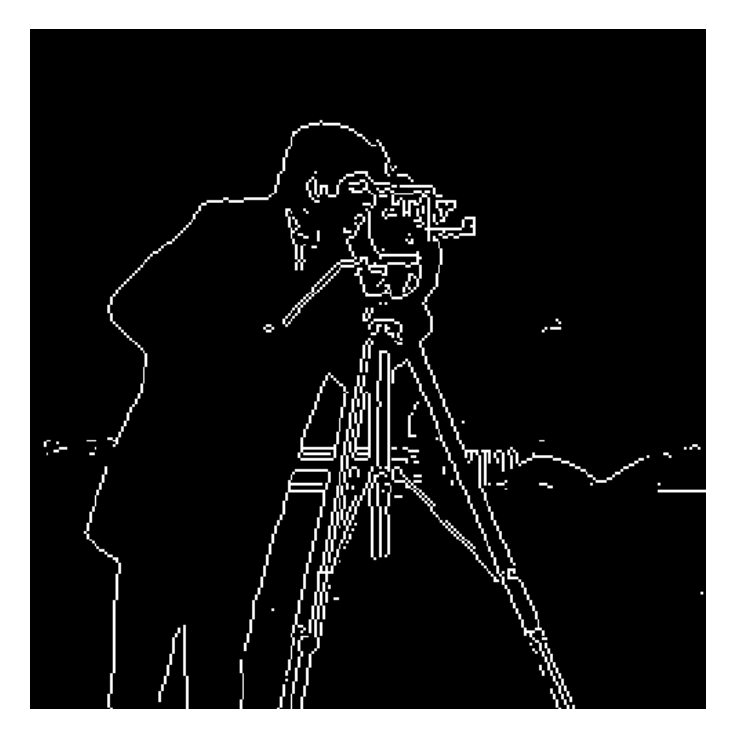

# **Notes**

- Masks of size  $2 \times 2$  are not symmetrical about the central pixel
- The Roberts filter is faster (kernel size) but very sensitive to noise

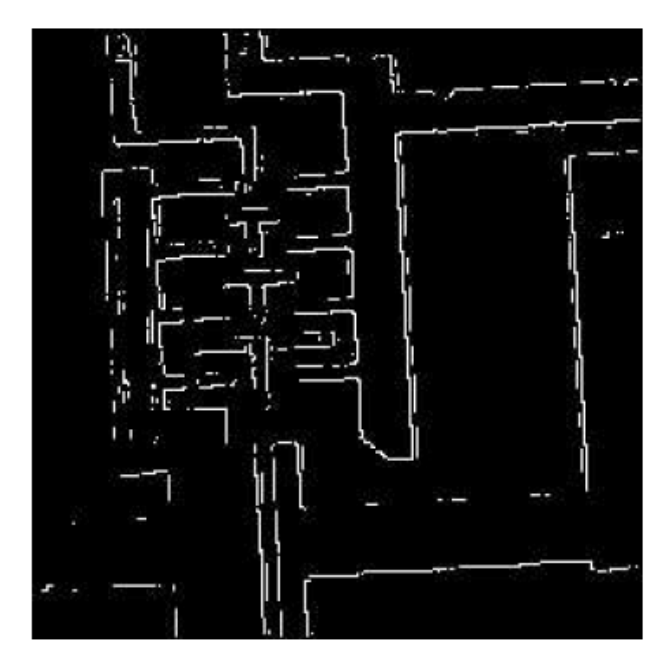

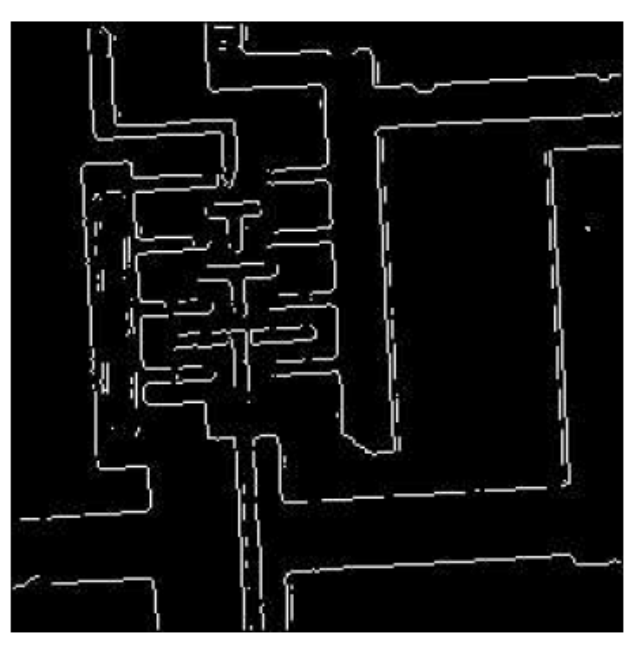

Roberts **Sobel** 

# **Notes**

•

- The Sobel filter gives a better results than the Prewitt filter because the serie 1 2 1 is approximately a Gaussian.
- *"Of the three filters, the Sobel filters are probably the best, they provide good edges, and they perform reasonably well in the presence of noise".*

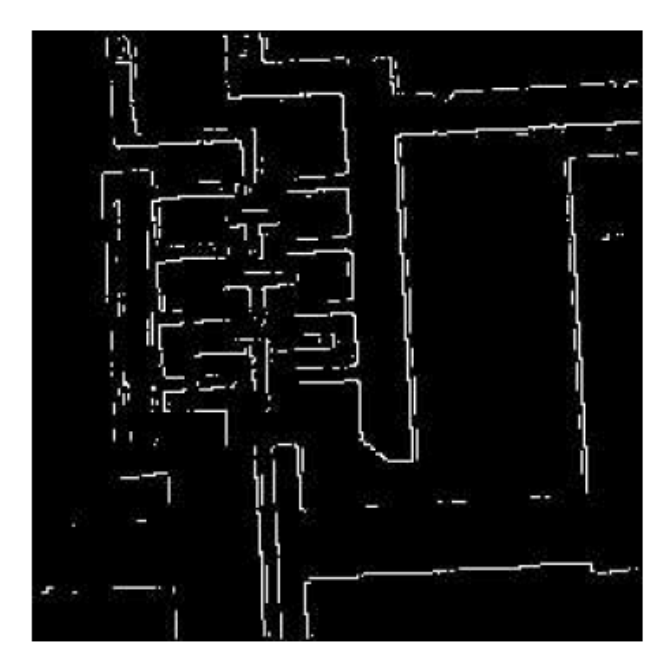

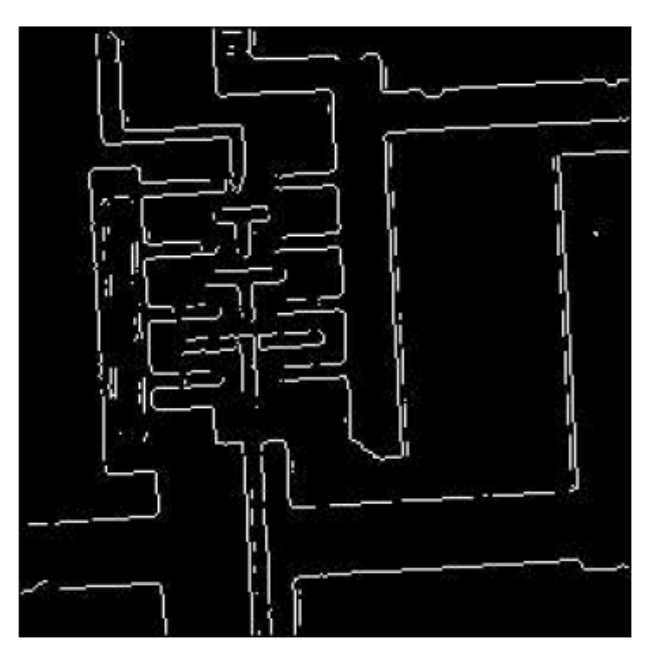

Roberts **Sobel** 

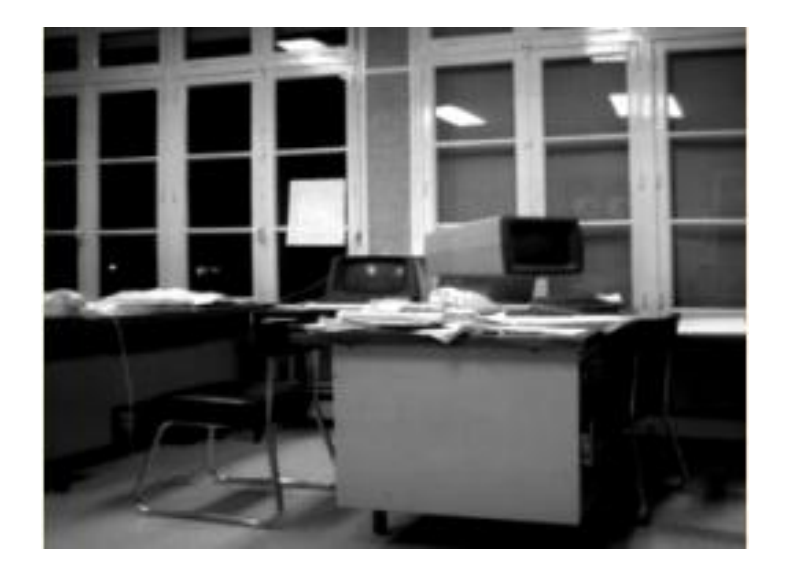

#### Original image Roberts filter

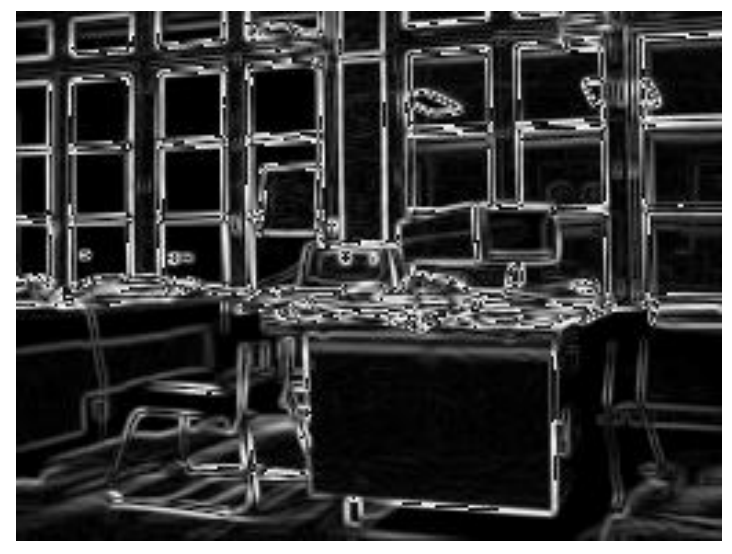

Prewitt filter **Sobel filter** Sobel filter

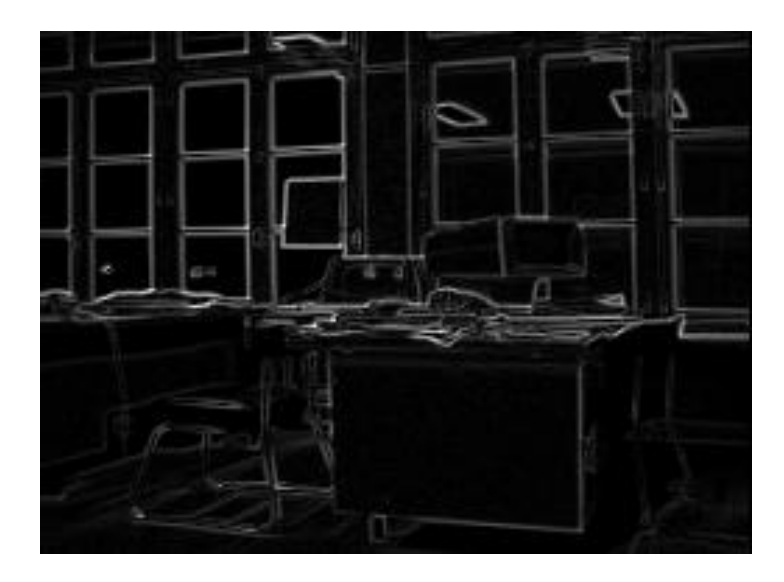

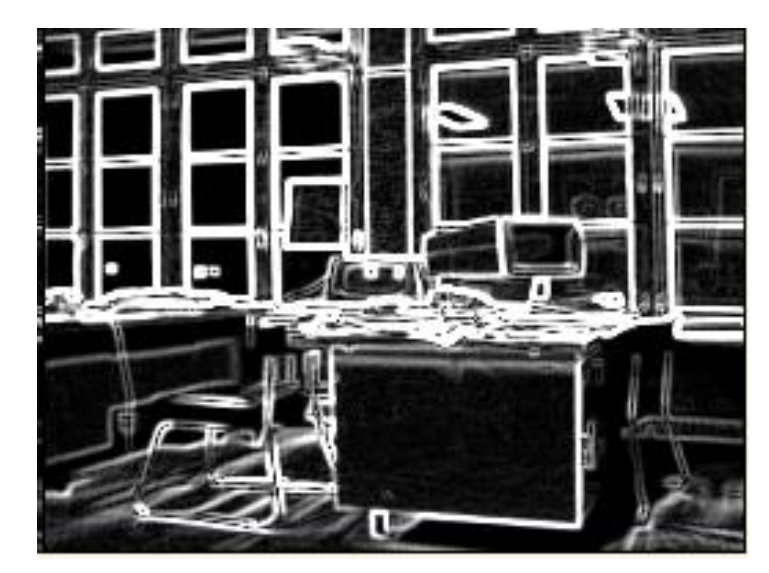

# **Note**

• There are others edge detection methods called optimal methods like **Canny, Deriche** …

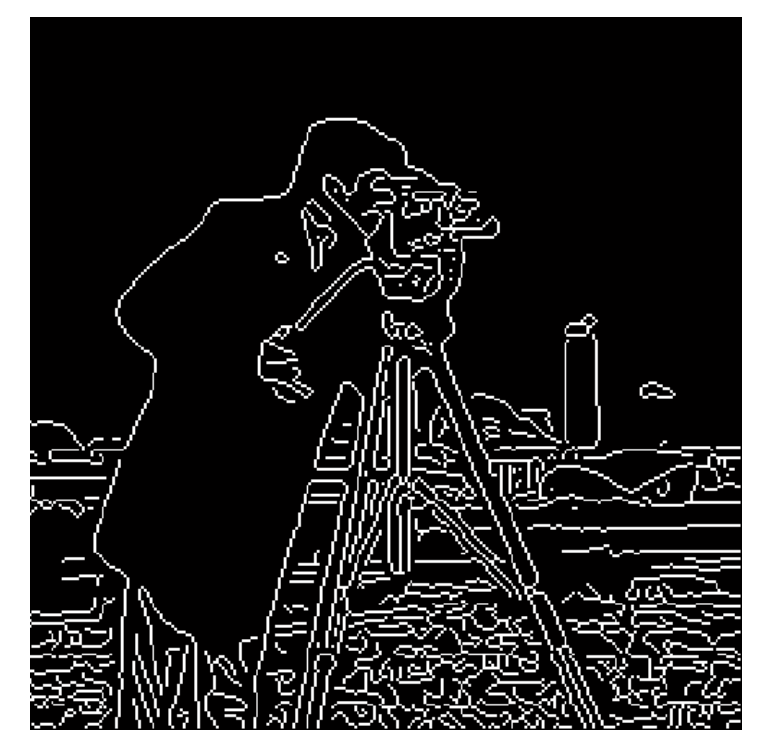

Canny filter

# 2. Laplacian approch

The sum of second derivatives in both directions is called the laplacian, it is written as

$$
\nabla^2 f = \frac{\partial^2 f}{\partial x^2} + \frac{\partial^2 f}{\partial y^2}
$$

**GH** = 
$$
\frac{\partial^2(x, y)}{\partial x^2} = f(x + 1, y) + f(x - 1, y) - 2f(x, y)
$$

$$
GV = \frac{\partial^2(x, y)}{\partial y^2} = f(x, y + 1) + f(x, y - 1) - 2f(x, y)
$$

2. Laplacian approch

$$
\nabla^2 f = \frac{\partial^2 f}{\partial x^2} + \frac{\partial^2 f}{\partial y^2}
$$

 $\nabla^2(x, y) = f(x + 1, y) + f(x - 1, y) + f(x, y + 1) + f(x, y - 1) - 4f(x, y)$ 

Laplacian mask

$$
\left[ \begin{array}{ccc} 0 & 1 & 0 \\ 1 & -4 & 1 \\ 0 & 1 & 0 \end{array} \right]
$$

# **2. Laplacian approch**

• Several masks can be used

$$
\left[\begin{array}{ccc} 0 & 1 & 0 \\ 1 & -4 & 1 \\ 0 & 1 & 0 \end{array}\right]
$$
 or 
$$
\left[\begin{array}{ccc} 1 & 1 & 1 \\ 1 & -8 & 1 \\ 1 & 1 & 1 \end{array}\right]
$$

*"Note that it is common to find implementations in which the signs of each coefficient in the convolution masks above are reversed."*

$$
\begin{bmatrix} 0 & -1 & 0 \\ -1 & 4 & -1 \\ 0 & -1 & 0 \end{bmatrix} \qquad \qquad \begin{bmatrix} -1 & -1 & -1 \\ -1 & 8 & -1 \\ -1 & -1 & -1 \end{bmatrix}
$$

# **2. Laplacian approch**

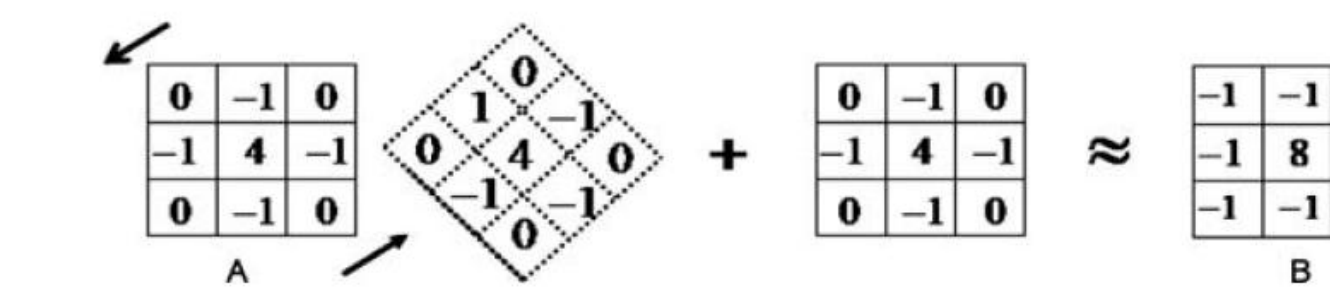

2. Laplacian approch

# Octave

fspecial('laplacian', ALPHA)

$$
\nabla^2 = \frac{4}{(\alpha+1)} \begin{bmatrix} \frac{\alpha}{4} & \frac{1-\alpha}{4} & \frac{\alpha}{4} \\ \frac{1-\alpha}{4} & -1 & \frac{1-\alpha}{4} \\ \frac{\alpha}{4} & \frac{1-\alpha}{4} & \frac{\alpha}{4} \end{bmatrix}
$$

# **2.Approche Laplacien**

"The laplacian has the advantage over first derivative methods in that it is an isotropic filter, this means it is invariant under rotation.

That is, if the laplacian is applied to an image, and the image then rotated, the same result would be obtained if the image were rotated first, and the laplacian applied second. This would appear to make this class of filters ideal for edge detection. However, a major problem with all second derivative filters is that they are very sensitive to noise".

# **3. Laplacian of Gaussian**

*"However, a major problem with all second derivative filters is that they are very sensitive to noise".*

- Problem : *sensitive to noise*
- Solution:
- Laplacian kernel is combined with the Gaussian kernel
- The filtering and derivation operators are done in a single calculation step (single pass)  $\rightarrow$  halving the calculations

# **3. Laplacian of Gaussian**

$$
LoG(x, y) = -\frac{1}{\pi \sigma^4} \left[ 1 - \frac{x^2 + y^2}{2\sigma^2} \right] e^{-\frac{x^2 + y^2}{2\sigma^2}}
$$

### **Log kernel 3x3** *σ =0.5*

# **3. Laplacian of Gaussian**

#### **Noised image**

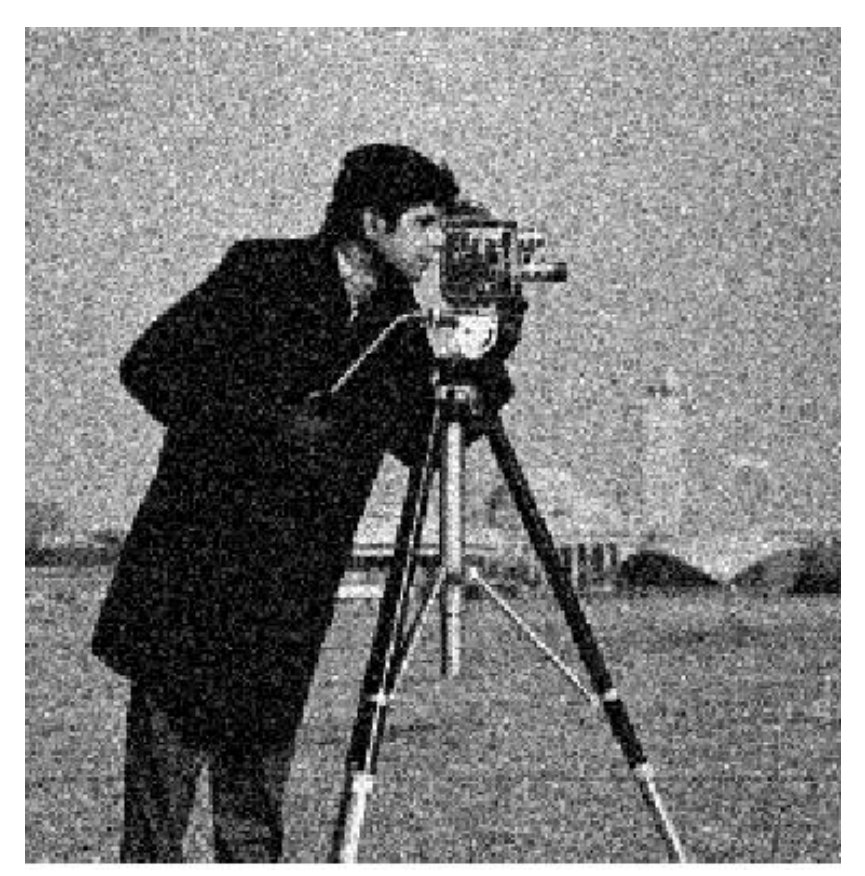

# **3. Laplacian of Gaussian**

### **Laplacian Log**

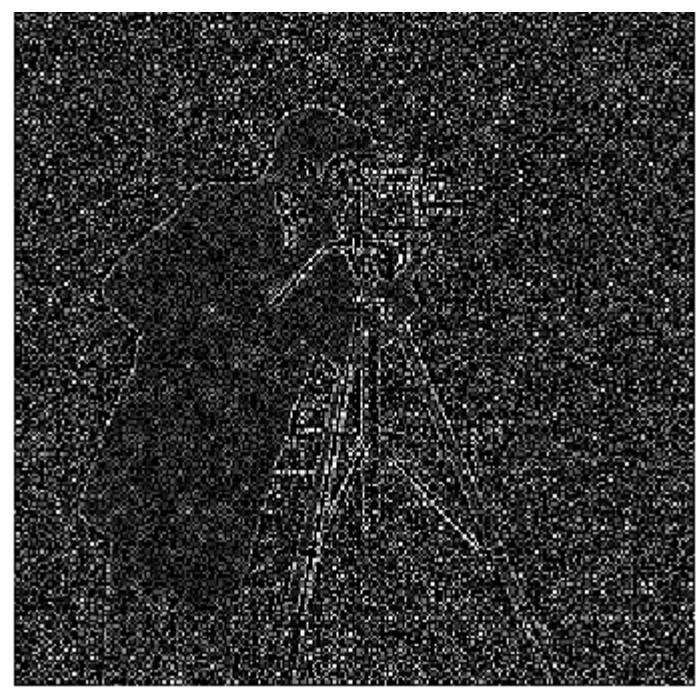

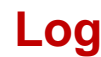

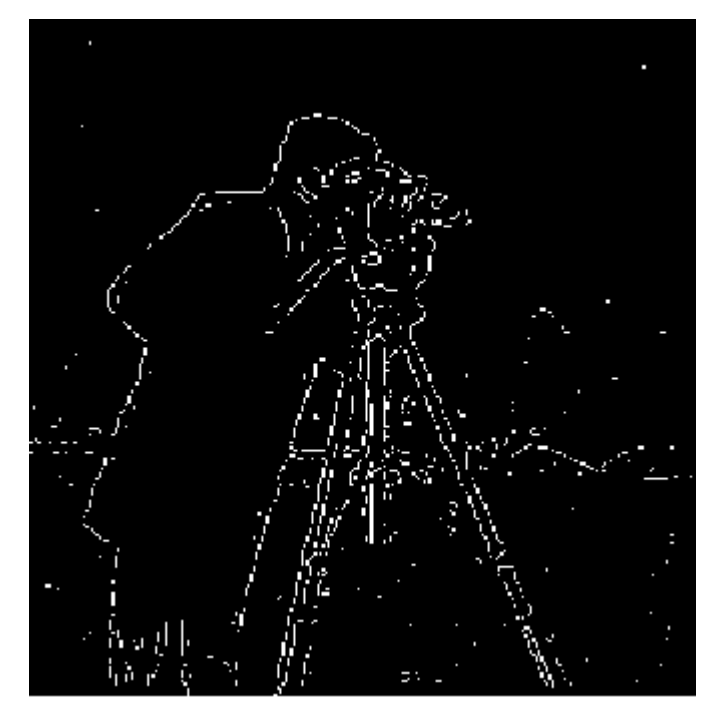